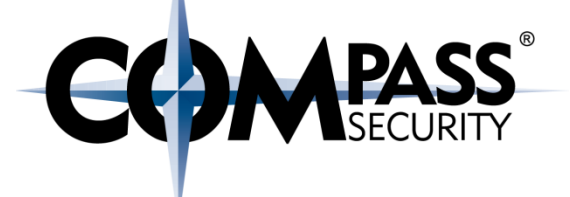

# Defeat Exploit Mitigation Heap Attacks

CX.

Compass Security Schweiz AG Werkstrasse 20 Postfach 2038 CH-8645 Jona

Tel +41 55 214 41 60 Fax +41 55 214 41 61 team@csnc.ch www.csnc.ch

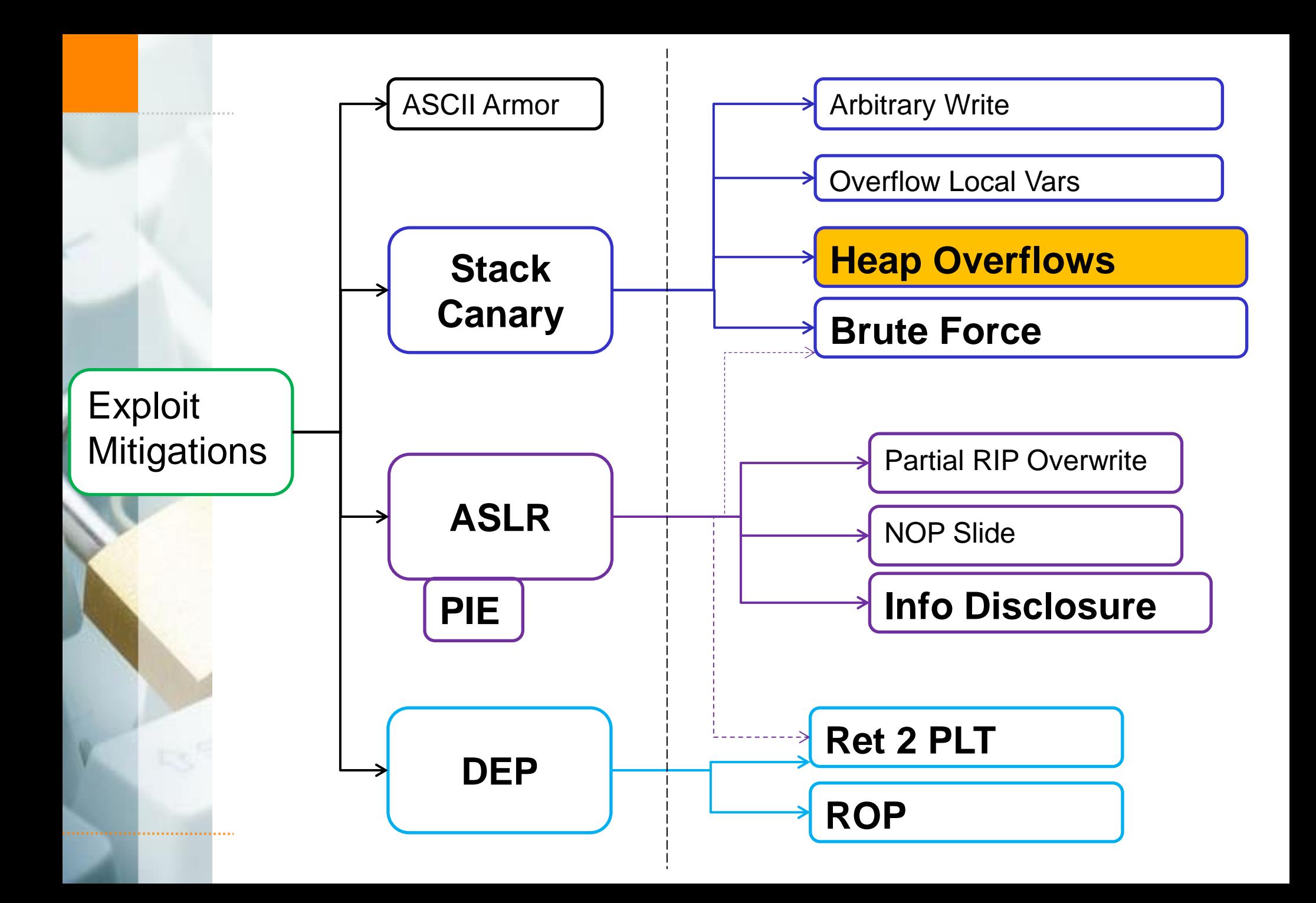

# **Content**

#### Content:

- About vulnerability counting
- UAF Explained
- UAF Example
- What is Object Orientation
- Vtables
- + Garbage collection
- + Stack pivoting
- Other heap attacks
- $\div$  Heap massage

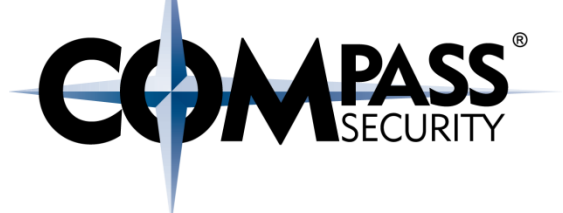

# Heap Attacks:

Alternative for stack based buffer overflow to perform memory corruption

# Heap Attack Types:

- **← Use after free**
- **← Double Free**
- $\triangle$  Intra-chunk heap overflow
- $\triangle$  Inter-chunk heap overflow
- **← Type confusion**

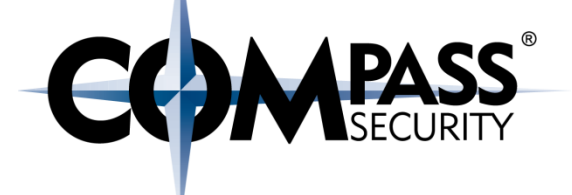

# Heap Attacks: Use After Free (UAF)

Intermezzo

D.

Compass Security Schweiz AG Tel +41 55 214 41 60 Werkstrasse 20 Postfach 2038 CH-8645 Jona

Fax +41 55 214 41 61 team@csnc.ch www.csnc.ch

## Use After Free

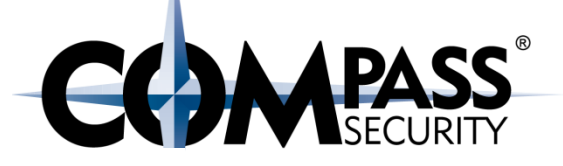

#### **WebKit**

Available for: iPhone 5 and later, iPad 4th generation and later, iPod touch 6th generation and later Impact: Processing maliciously crafted web content may lead to arbitrary code execution Description: A use after free issue was addressed through improved memory management. CVE-2017-2471: Ivan Fratric of Google Project Zero

#### **Kernel**

Available for: iPhone 5 and later, iPad 4th generation and later, iPod touch 6th generation and later Impact: An application may be able to execute arbitrary code with kernel privileges Description: A use after free issue was addressed through improved memory management. CVE-2017-2472: Ian Beer of Google Project Zero

#### libc++abi

Available for: iPhone 5 and later, iPad 4th generation and later, iPod touch 6th generation and later Impact: Demangling a malicious C++ application may lead to arbitrary code execution

Description: A use after free issue was addressed through improved memory management.

## Use After Free

**CCMPASS** 

#### # Fixed in Firefox 48

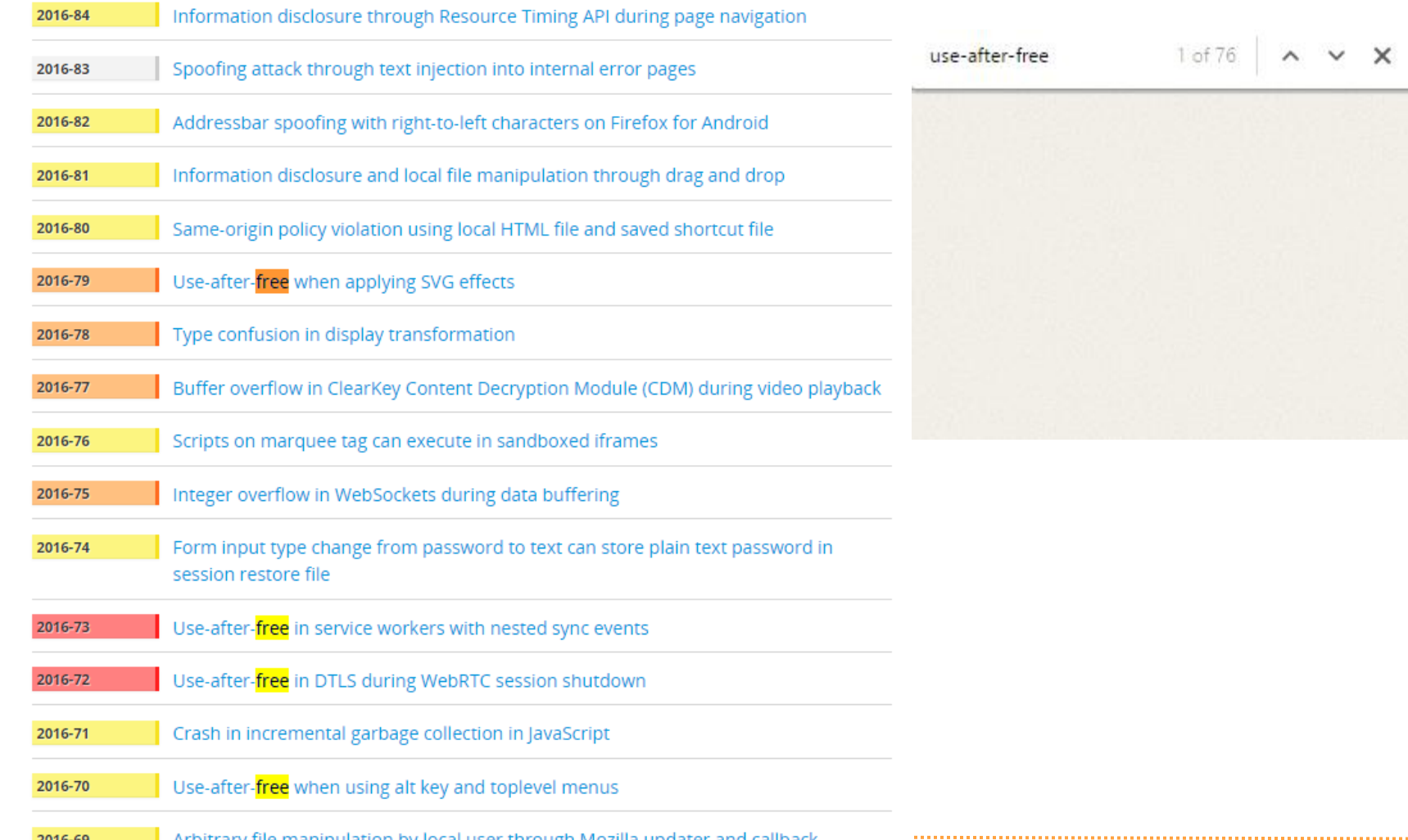

**2016-69 Arbitrary file manipulation by local user through Mozilla updater and callback express Security Schweiz AG www.csnc.ch Slide 7<br>© Compass Security Schweiz AG www.csnc.ch Slide 7** 

## Use after free

#### **Security Fixes and Rewards**

Note: Access to bug details and links may be kept restricted until a majority of users are updated with a fix. We will also retain restrictions if the bug exists in a third party library that other projects similarly depend on, but haven't yet fixed.

This update includes 36 security fixes. Below, we highlight fixes that were contributed by external researchers. Please see the Chrome Security Page for more information.

[\$7500][682194] High CVE-2017-5030: Memory corruption in V8. Credit to Brendon Tiszka [\$5000][682020] High CVE-2017-5031: Use after free in ANGLE. Credit to Looben Yang [\$3000][668724] High CVE-2017-5032: Out of bounds write in PDFium. Credit to Ashfaq Ansari -Project Srishti

[\$3000][676623] High CVE-2017-5029: Integer overflow in libxslt. Credit to Holger Fuhrmannek [\$3000][678461] High CVE-2017-5034: Use after free in PDFium. Credit to Ke Liu of Tencent's Xuanwu LAB

[\$3000][688425] High CVE-2017-5035: Incorrect security UI in Omnibox. Credit to Enzo Aguado [\$3000][691371] High CVE-2017-5036: Use after free in PDFium. Credit to Anonymous [\$1000][679640] High CVE-2017-5037: Multiple out of bounds writes in ChunkDemuxer. Credit to Yongke Wang of Tencent's Xuanwu Lab (xlab.tencent.com)

[\$500][679649] High CVE-2017-5039: Use after free in PDFium. Credit to jinmo123 [\$2000][691323] Medium CVE-2017-5040: Information disclosure in V8. Credit to Choongwoo Han [\$1000][642490] Medium CVE-2017-5041: Address spoofing in Omnibox. Credit to Jordi Chancel [\$1000][669086] Medium CVE-2017-5033: Bypass of Content Security Policy in Blink. Credit to Nicolai Grødum

[\$1000][671932] Medium CVE-2017-5042: Incorrect handling of cookies in Cast. Credit to Mike Ruddy [\$1000][695476] Medium CVE-2017-5038: Use after free in GuestView. Credit to Anonymous [\$1000][683523] Medium CVE-2017-5043: Use after free in GuestView. Credit to Anonymous [\$1000][688987] Medium CVE-2017-5044: Heap overflow in Skia. Credit to Kushal Arvind Shah of **Fortinet's FortiGuard Labs** 

[\$500][667079] Medium CVE-2017-5045: Information disclosure in XSS Auditor. Credit to Dhaval Kapil (vampire)

[\$500][680409] Medium CVE-2017-5046: Information disclosure in Blink. Credit to Masato Kinugawa

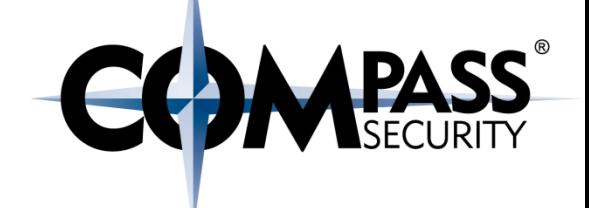

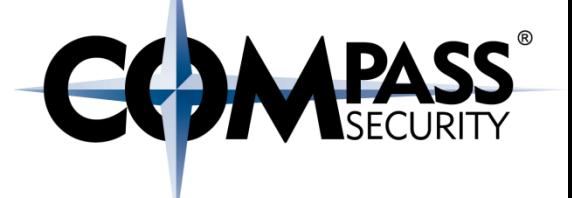

#### Intermezzo:

#### Secure products:

- ← Mention security fixes (don't hide it)
- $\leftrightarrow$  Have a website with all fixed security vulnerabilities
- As pentest: Can see which vulnerabilities are in which versions
- Vendor is open, up to date and ready for security issues

#### Bad products:

- + Don't have a page with vulnerabilities
- + Don't mention security fixes in changelogs
- $\bigstar$ Vendor hides, doesn't handle, obfuscate security issues

### CVE:

- Common Vulnerabilities and Exposures
- A vulnerability get a CVE (e.g. CVE-2017-1234)
	- Which software is affected
	- **← Which version**
	- When did it got fixed
	- $+$  ...

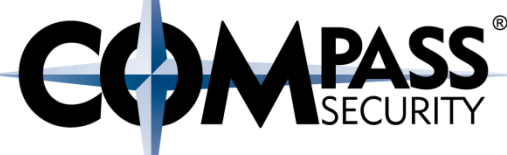

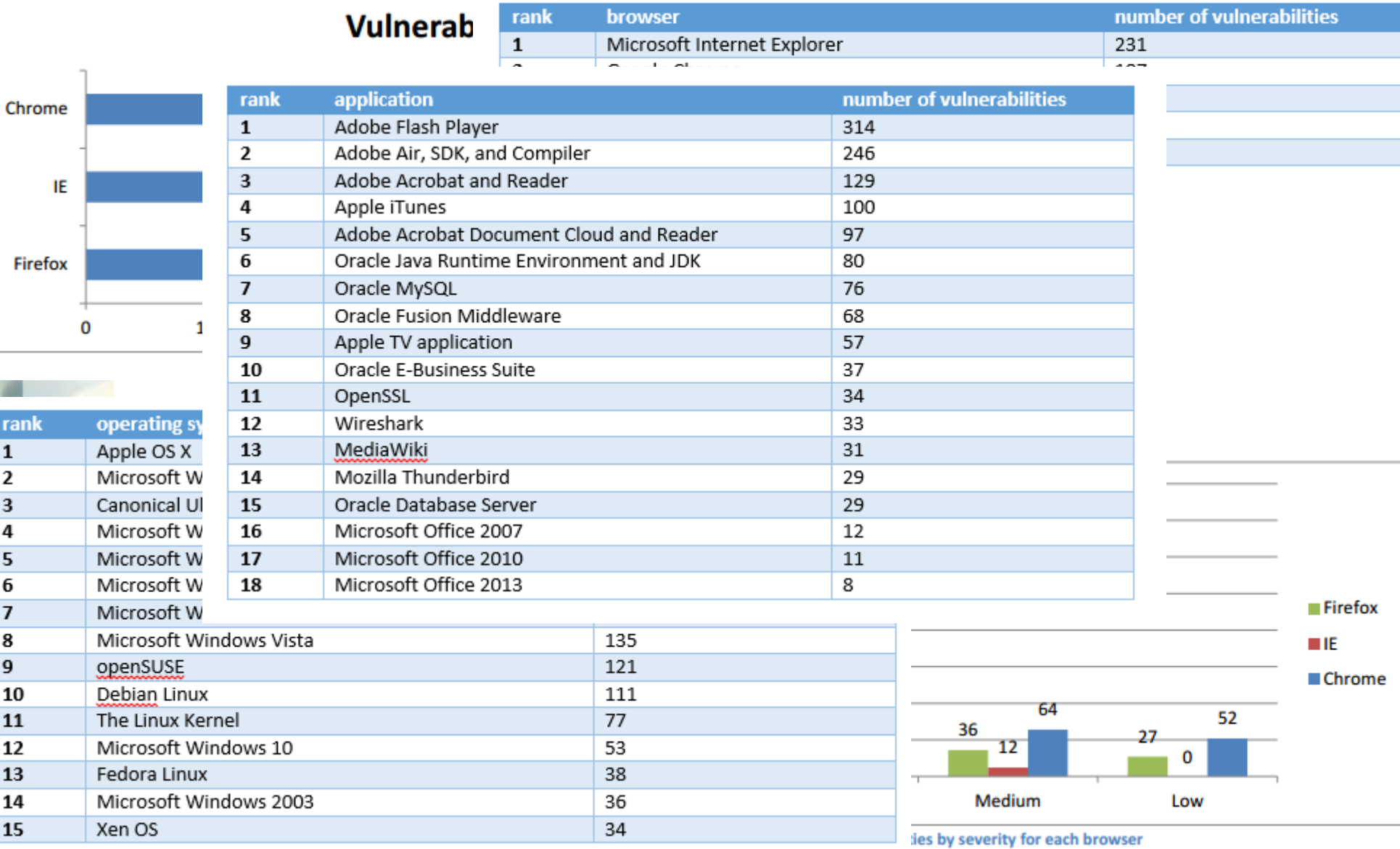

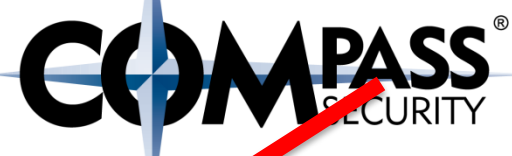

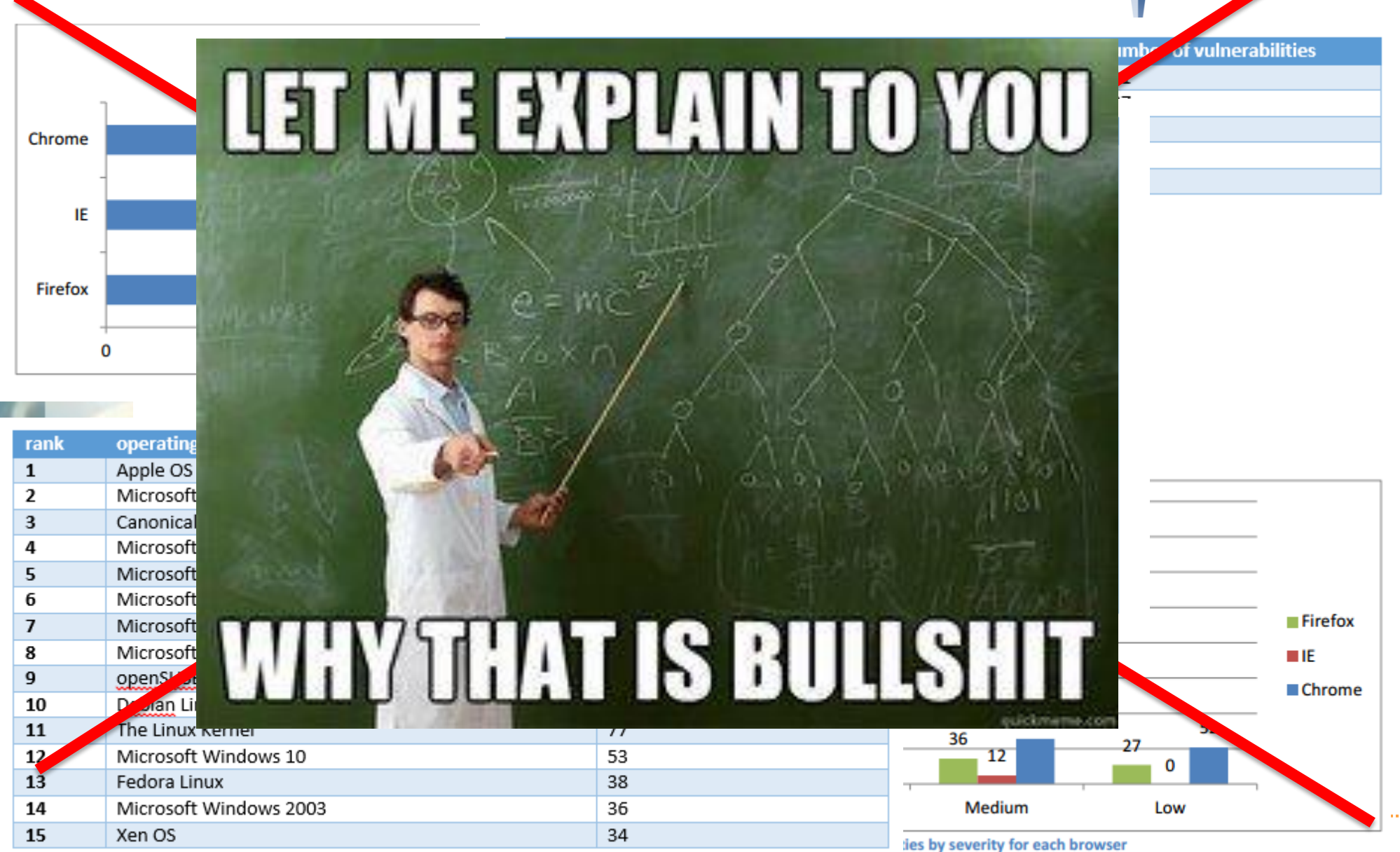

#### Weakness comparison fails: (not just CVE)

- + Scope: "Windows vs Linux"
	- What is in Linux? Linux Kernel? Suse? LIBC? Bash? Apache?
	- ◆ What is in Windows? Internet Explorer? IIS?
- $\div$  Severity mismatch
	- ← When is a vulnerability "critical"? When is it "high"?
	- Microsoft categorizes differently than Mozilla, or Google
- ← Number of vulnerabilities in CVE / bulletin
	- 1 vulnerability, one CVE / securtiy bullettin ?
	- 1 CVE for each product affected? (Cisco: RCE in product x, y, z)
	- 1 CVE for each individual bug? (e.g. UAF in component x, y, z)
- Vulnerablity disclosure
	- ← CVE's for all the bugs found internally? (e.g. fuzzing)
	- CVE for all the bugs found by looking for similar bugs?

### -> Don't compare different product's security issues by counting <-

 $\bigstar$ 

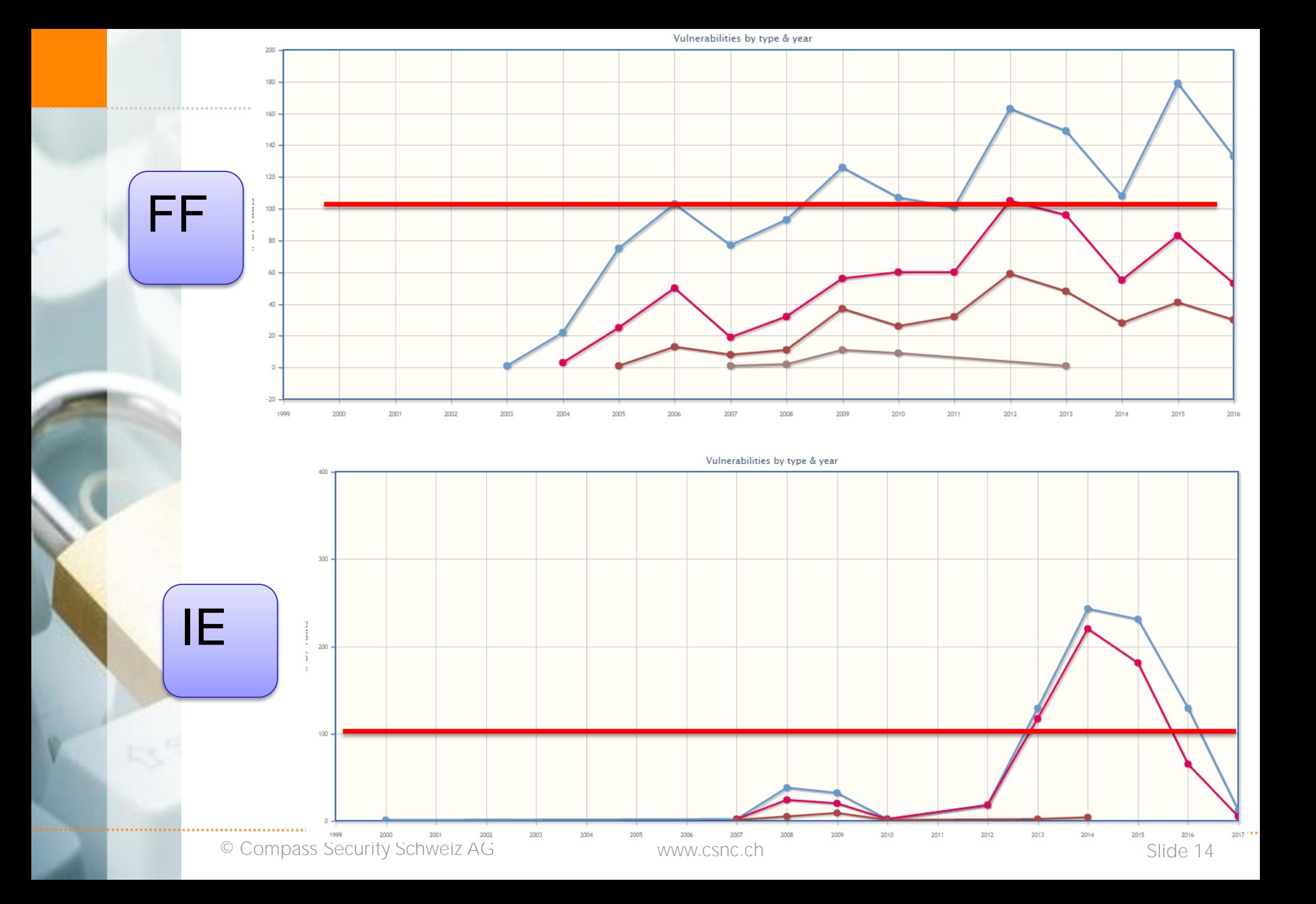

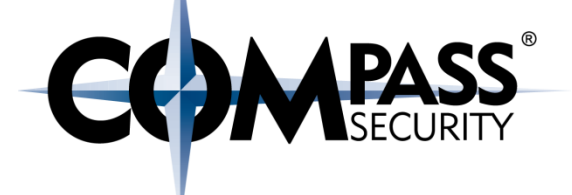

# Heap Attacks: Use After Free (UAF)

Introduction

D.

Compass Security Schweiz AG Werkstrasse 20 Postfach 2038 CH-8645 Jona

Tel +41 55 214 41 60 Fax +41 55 214 41 61 team@csnc.ch www.csnc.ch

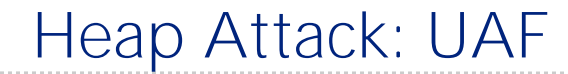

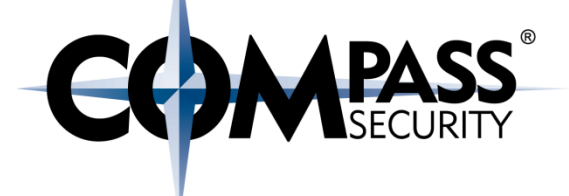

UAF:

#### Use after free

Or more correctly:

Use a an object, after the memory it has been pointing to has been freed,

and now a different object is stored at that location

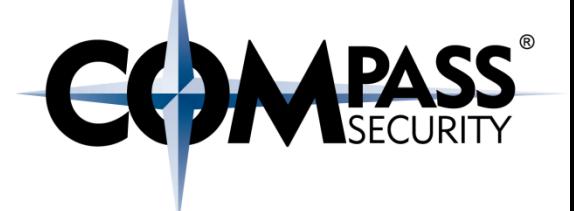

So, what is UAF?

- We have a pointer (of type A) to an object
- + The object get's free()'d
	- $\rightarrow$  This means that the memory allocater marks the object as free
	- **← The object will not be modified!**
	- (Similar to deleting a file on the harddisk)
	- $\rightarrow$  The pointer is still valid
- Another object of type B (of the same size) get's allocated
- $\bigstar$ Memory allocator returns the previously free'd object memory space
- Attacker has now a pointer (type A) to another object (type B)!
- This object can be modified
	- ← Depending on the types A and B

Example: heapnote.c:

- $\leftarrow$  Has: Todos
	- **← Can add, remove and edit a Todo**
	- $\leftrightarrow$  Has two todo lists:
		- Work
		- $\leftarrow$  Private
	- ← Todo's are created in one list
	- ← Todo's can be added to the other list
- $\div$  Has: Alarms
	- **← Can add, remove and edit Alarms**
	- Alarms are managed in a separate Alarm list
- *Note: I tried to make a simple as possible tool which is vulnerable to UAF, not a real tool. Therefore, it does not fully makes sense. Sorry.*

Heapnote.c: Todo's: todo add <list> <prio> <todotext> todo edit <list>:<entry> <prio> <todotext>

#### List:

 todolist view <list> todolist add <listDst> <listSrc>:<entry> todolist del <list> <entry>

Alarm:

- alarm add <alarmText>
- alarm list
- alarm view <alarmIndex>
- alarm del <alarmIndex>

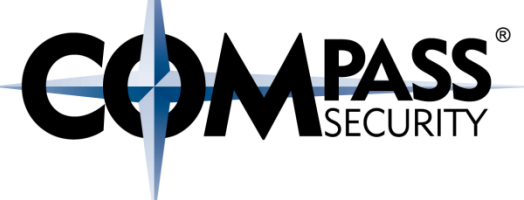

}

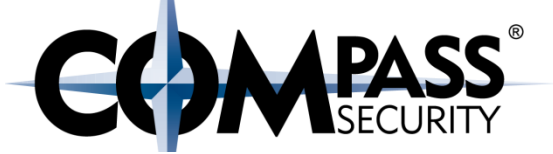

struct Todo { char \*body; int priority; int id;

struct Alarm { char \*name; void (\*fkt)() int id; }

}

+0

+8

+16

struct Todo { char \*body; int priority; int id;

struct Alarm { char \*name; void (\*fkt)() int id; }

Struct Todo:

char \*body

int priority

int id

Struct Alarm:

char \*name

void (\*cleanup)()

int id

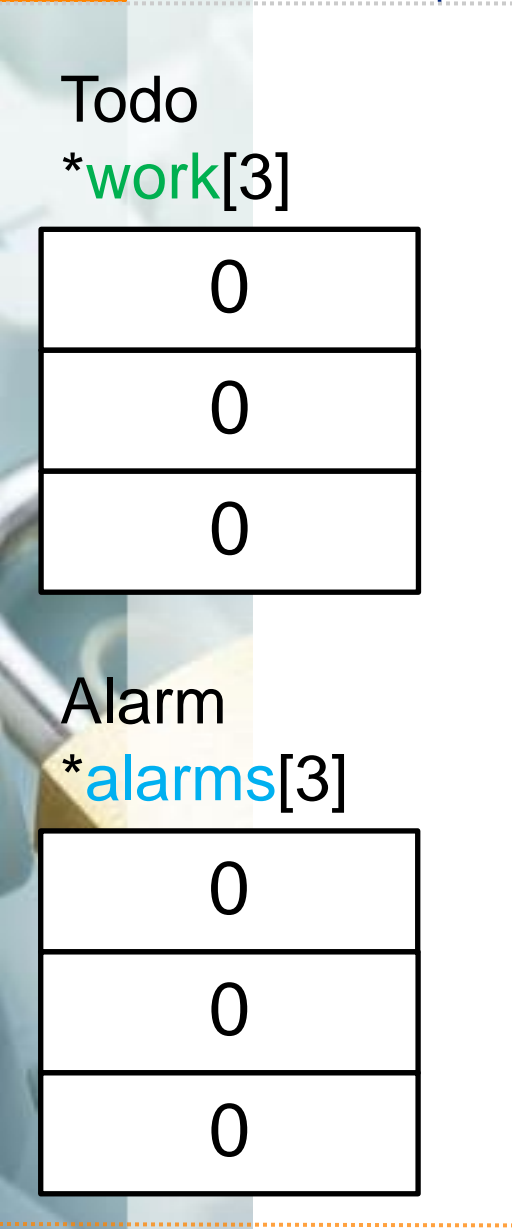

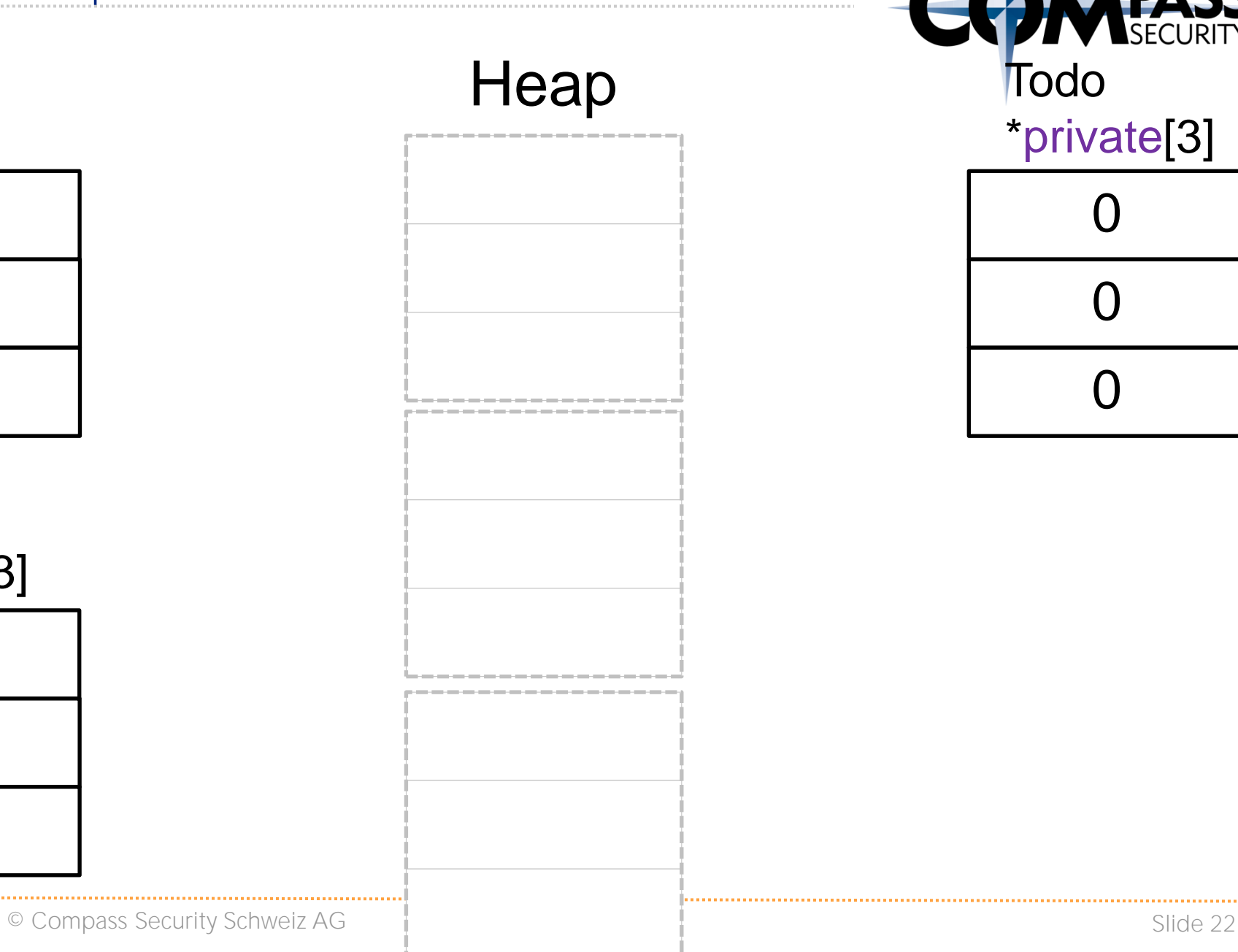

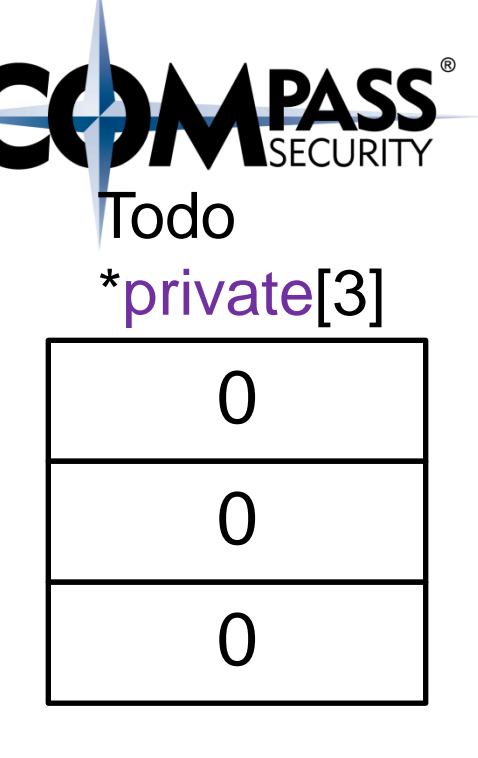

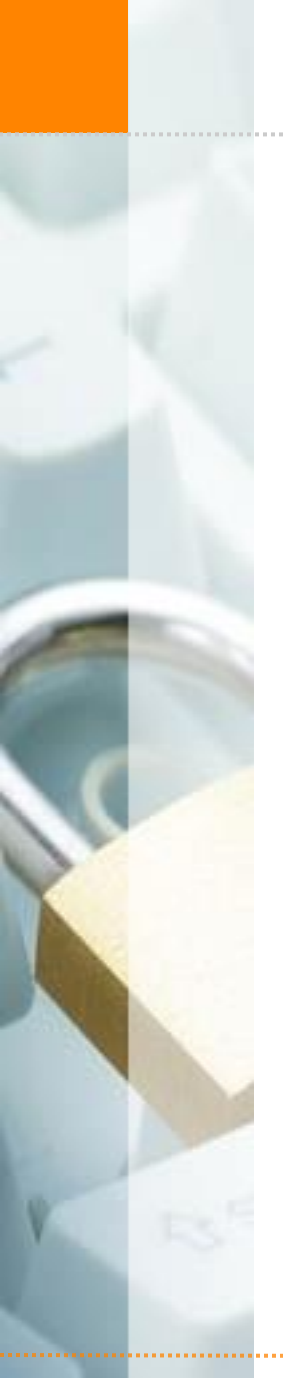

Heap UAF: Noteheap

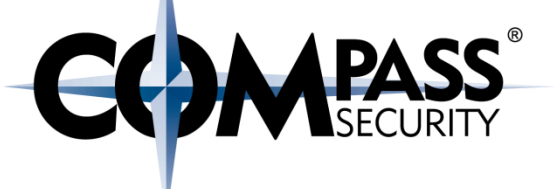

Step 1: Add a "Todo"

© Compass Security Schweiz AG

www.csnc.ch

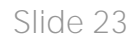

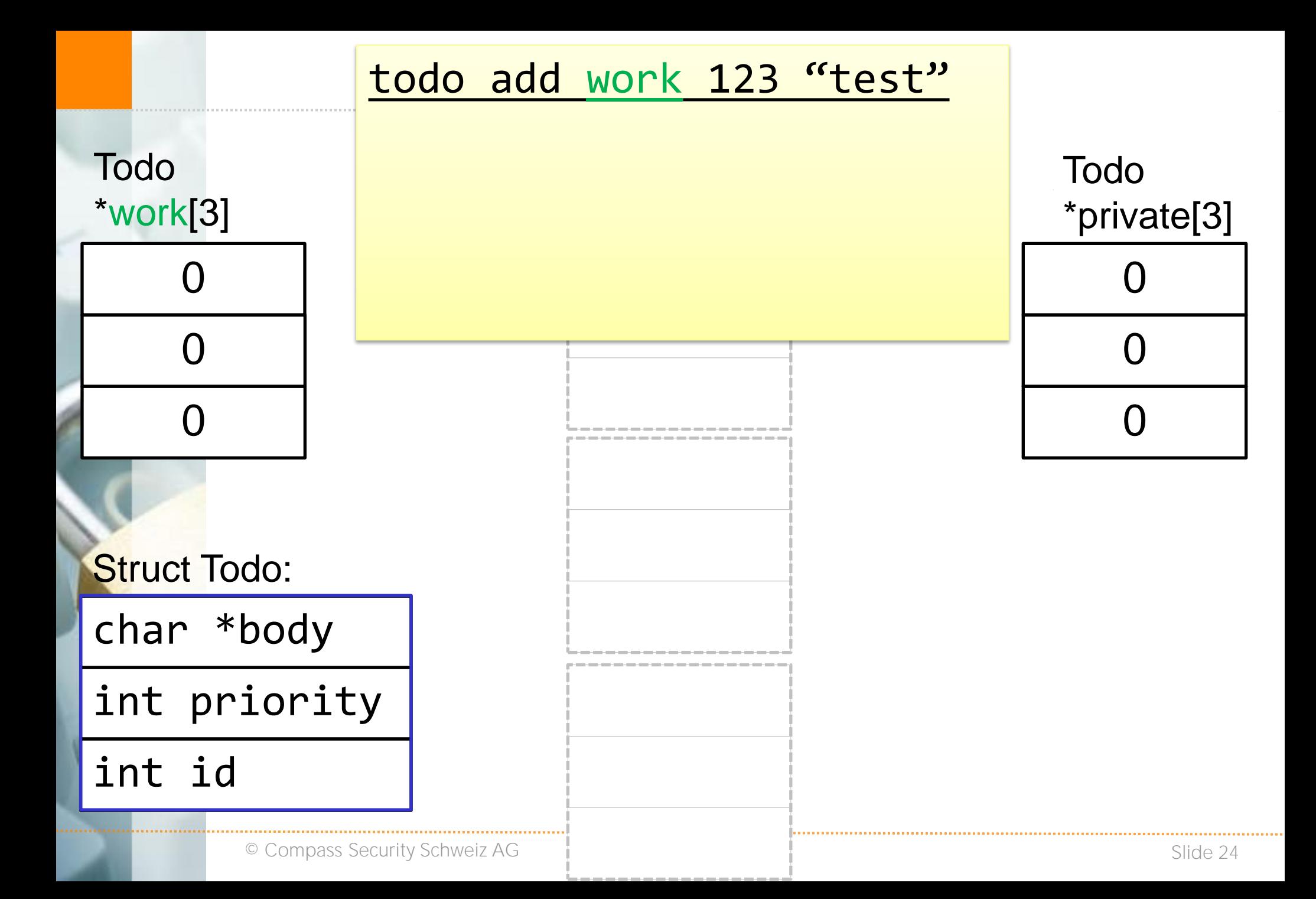

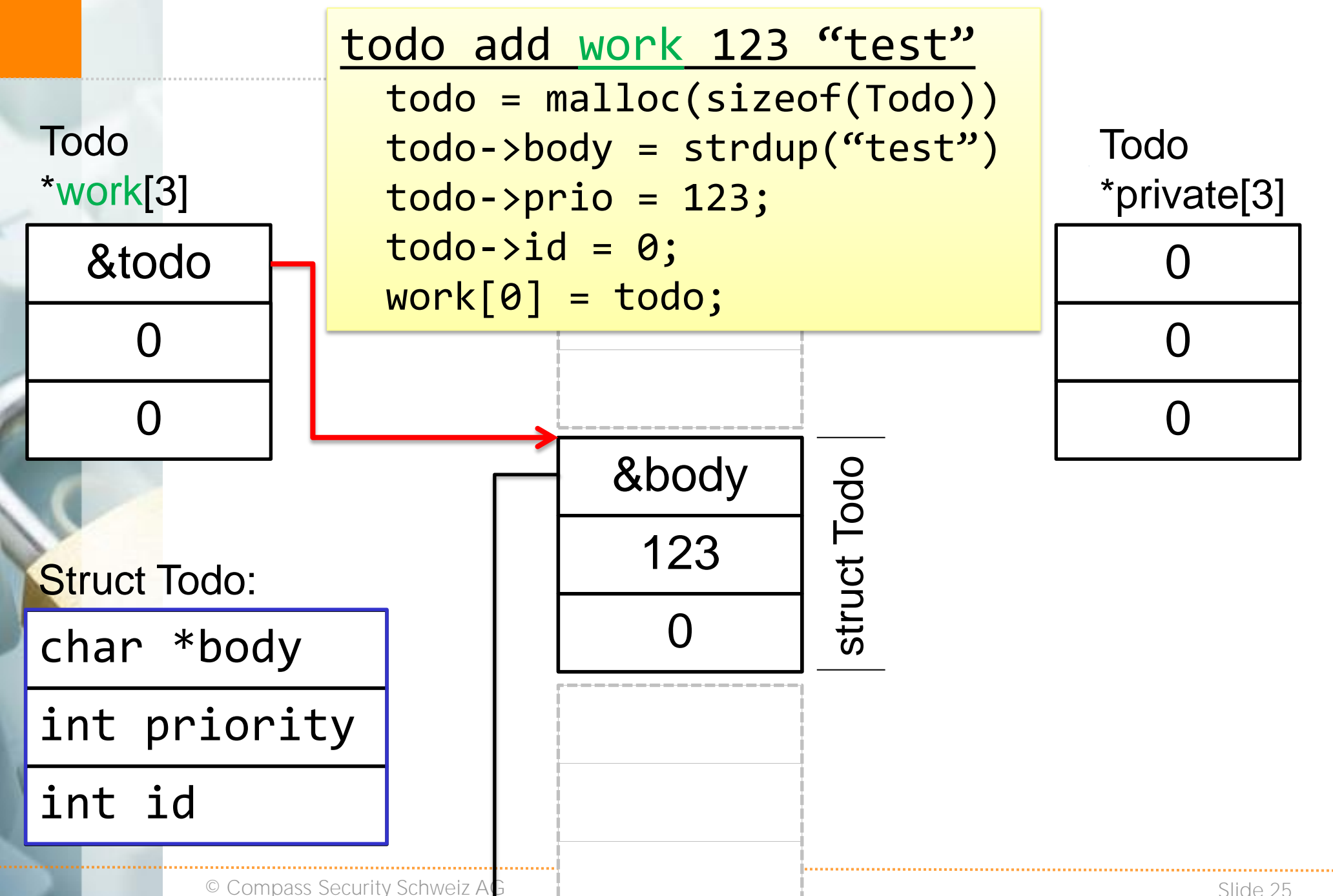

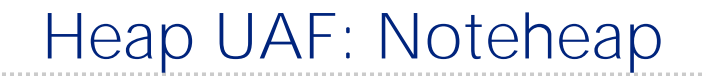

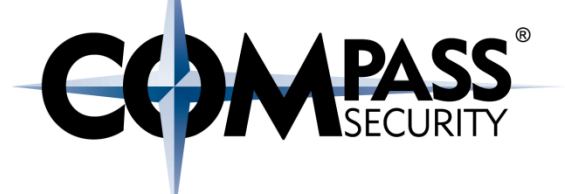

Step 2: Add the (previously inserted) Todo from the "work" list to the "private" list

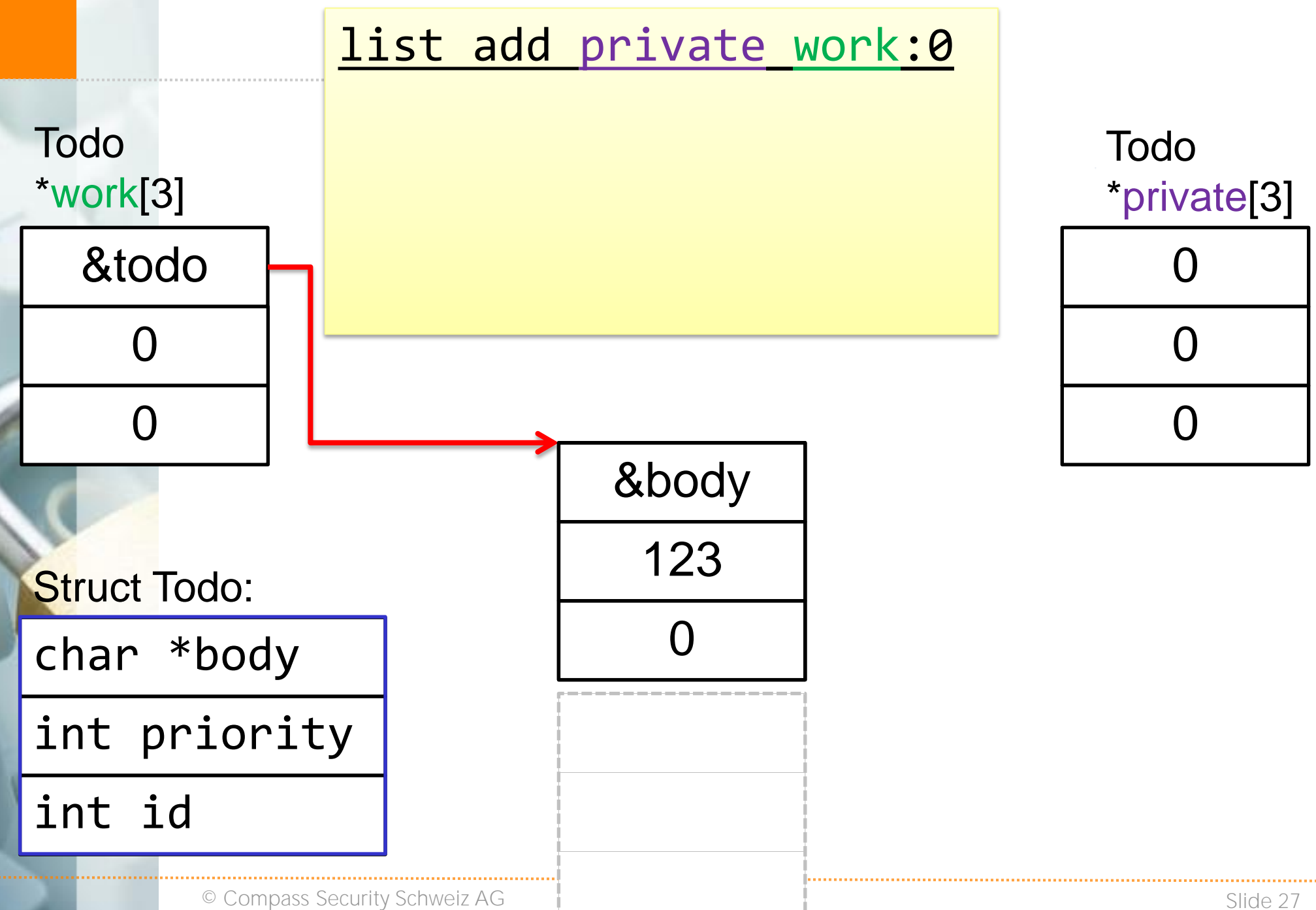

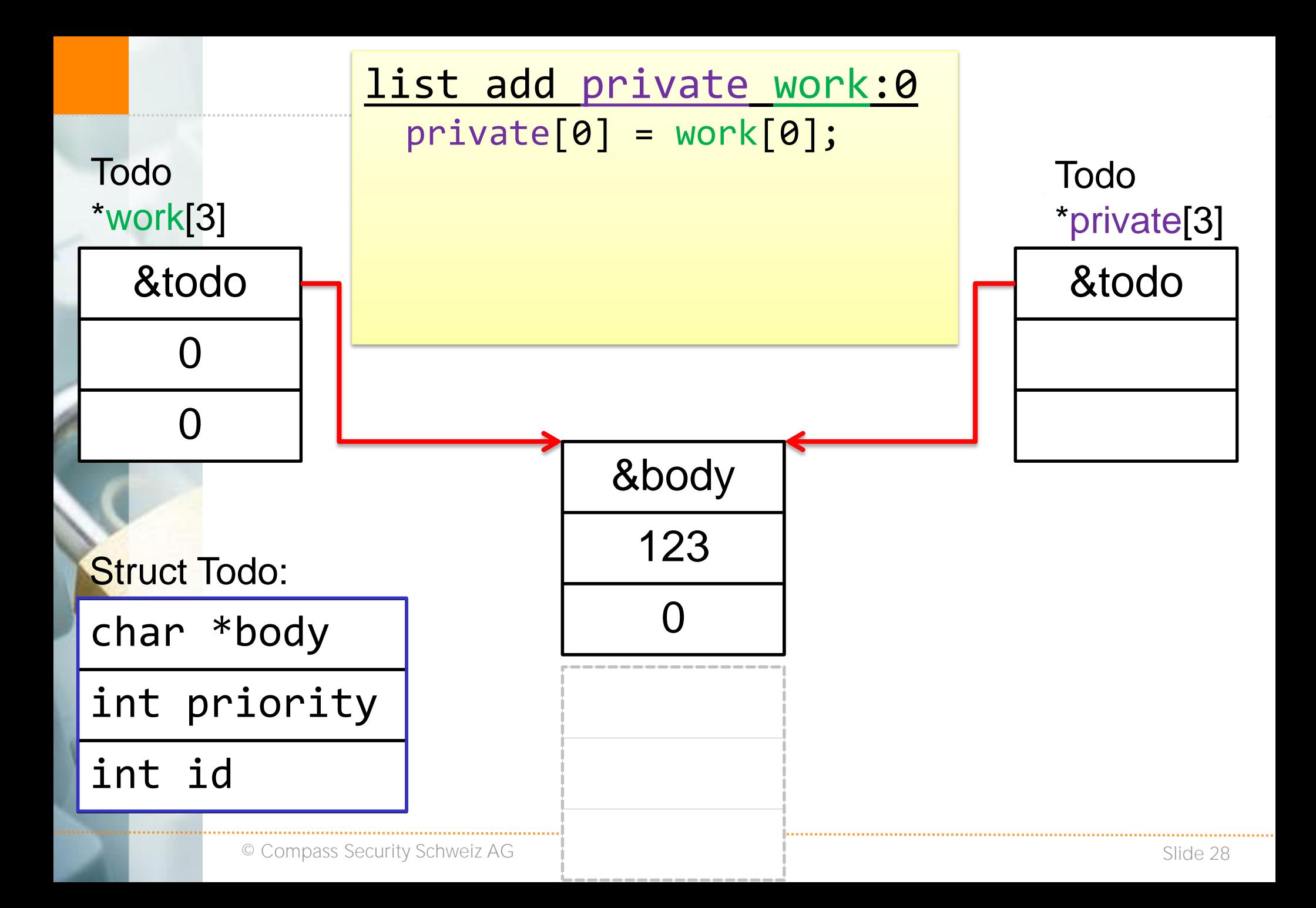

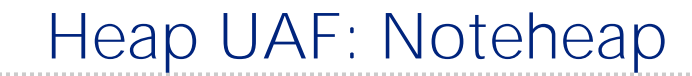

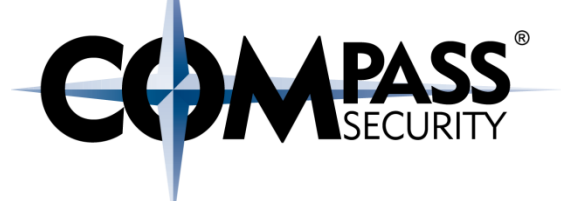

### Step 3: Delete the "Todo" (via "work" list)

© Compass Security Schweiz AG

www.csnc.ch

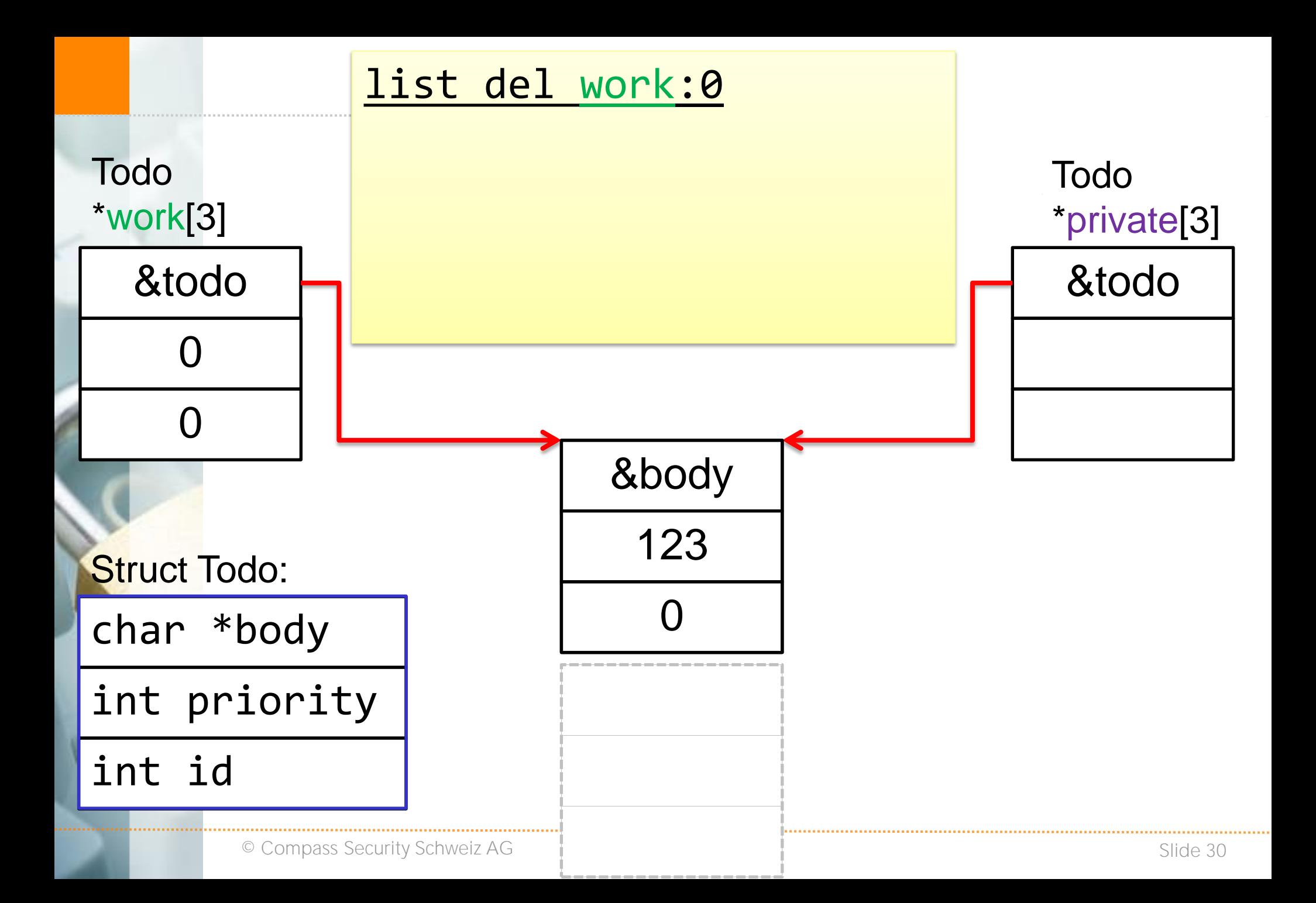

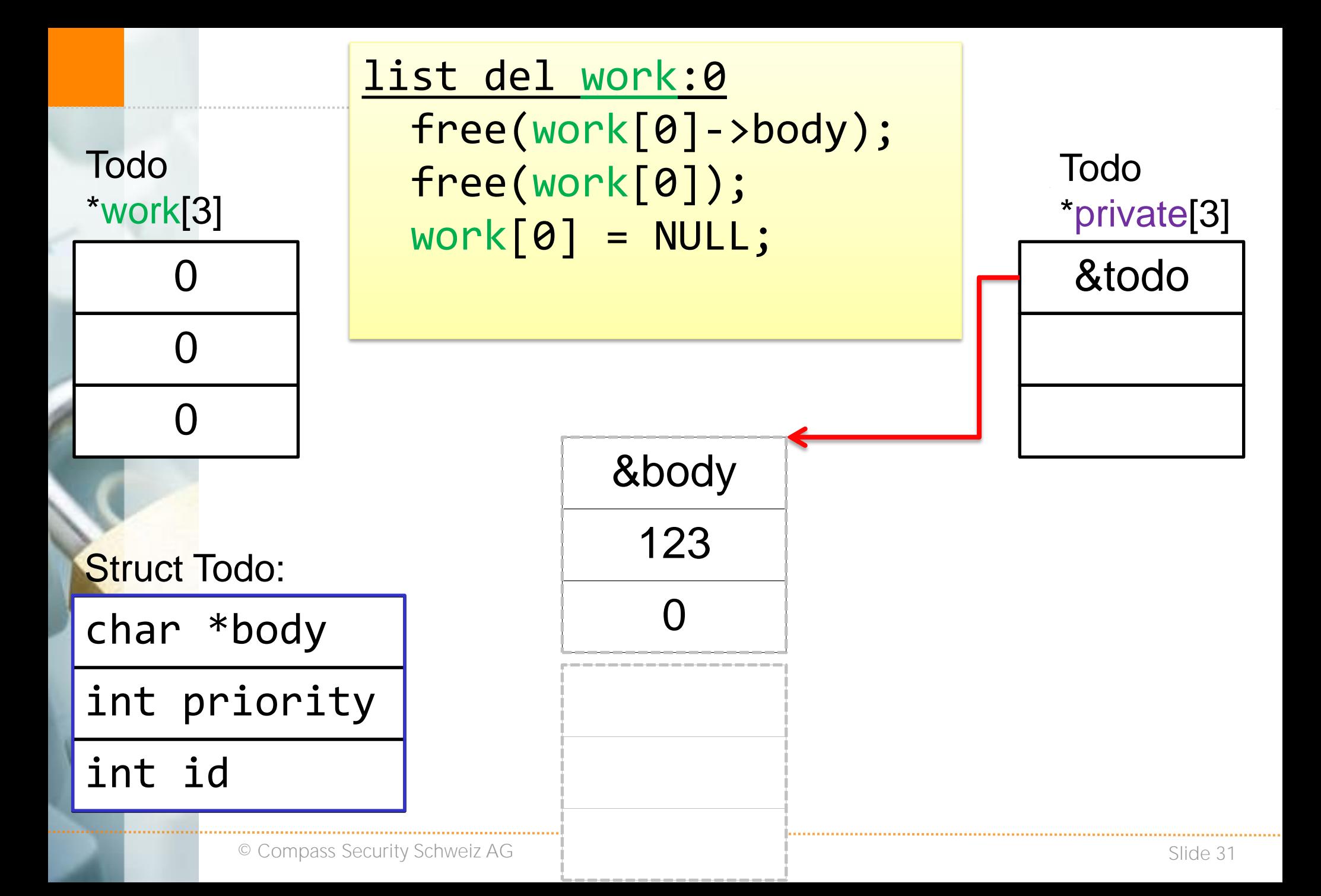

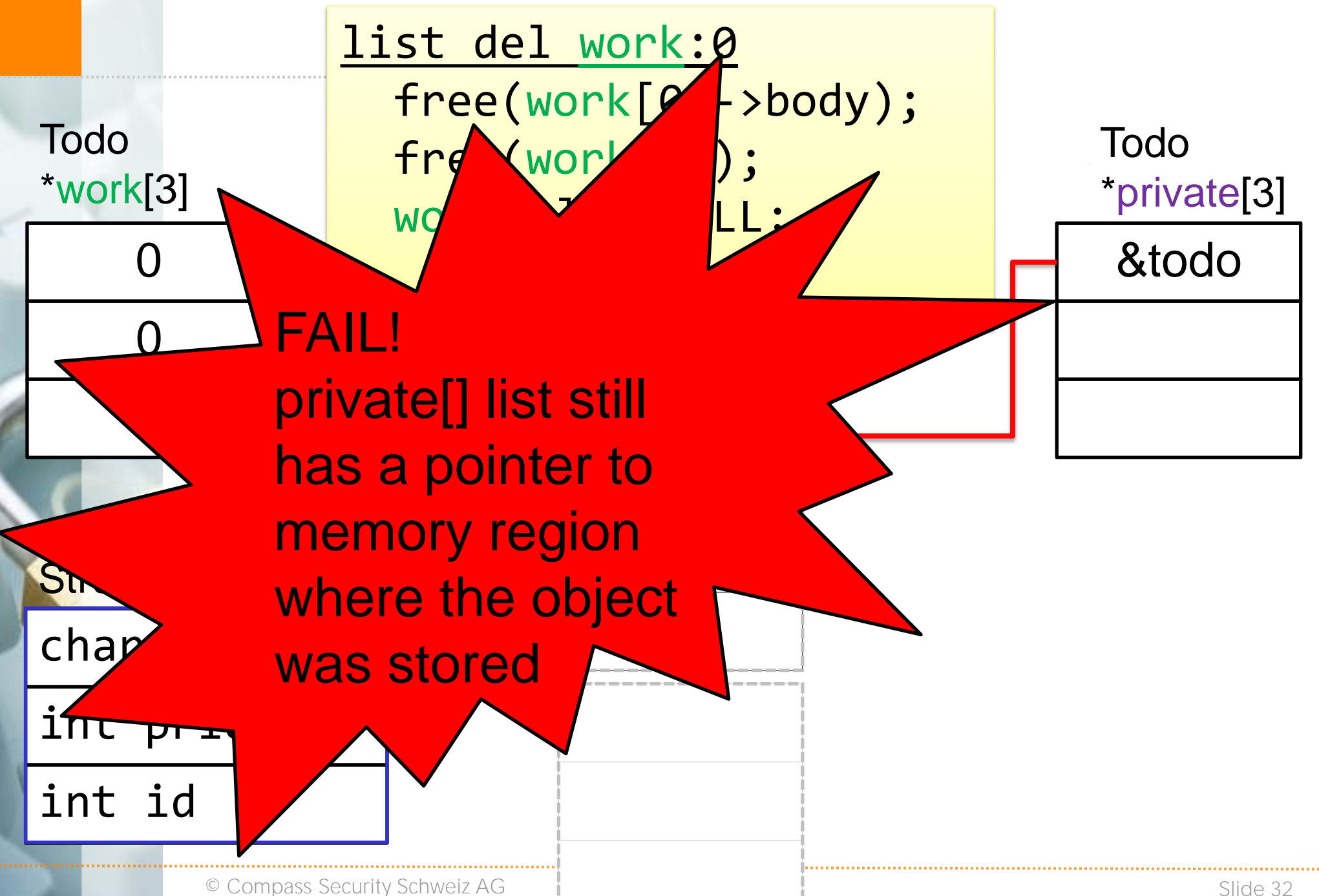

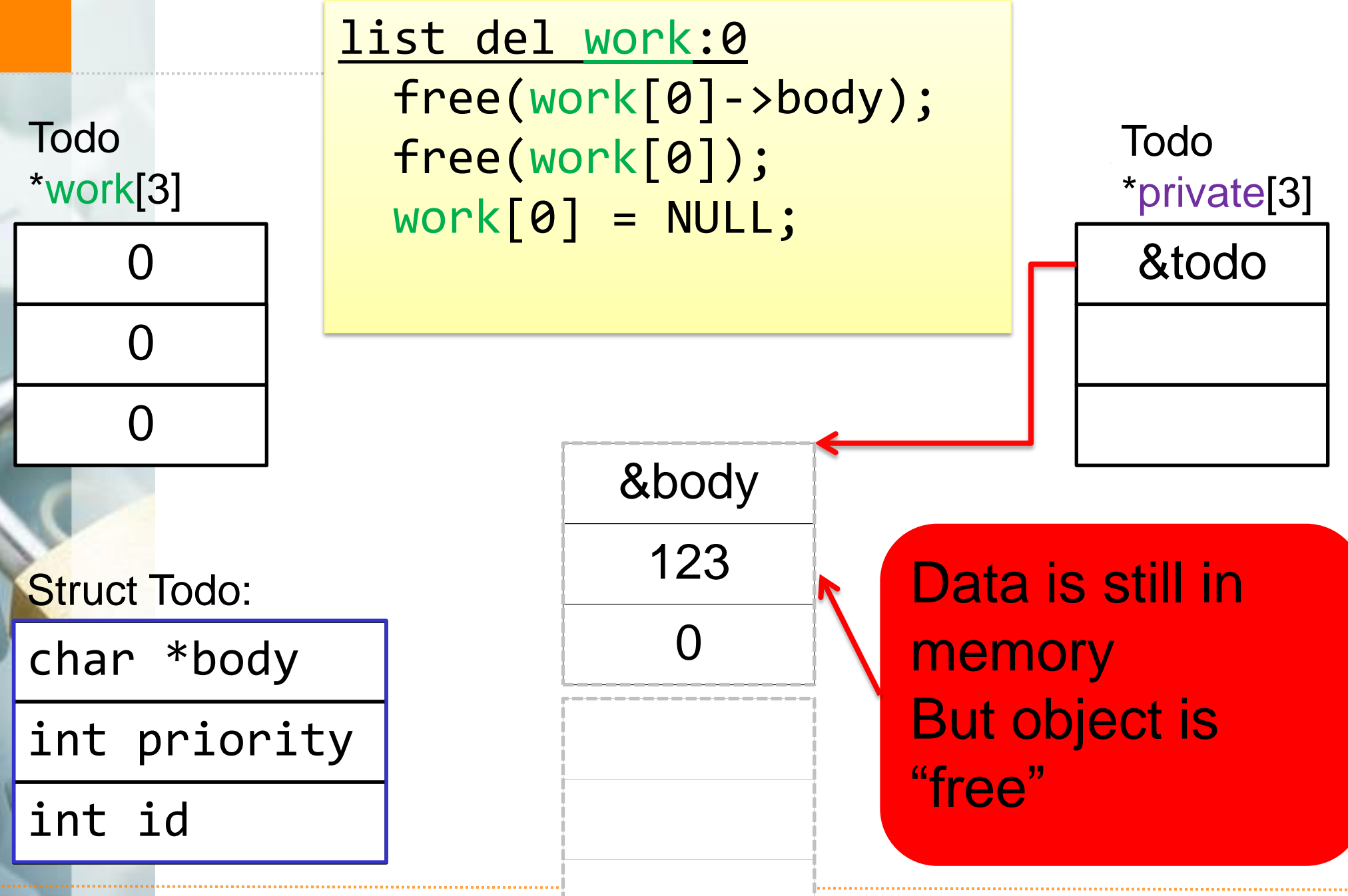

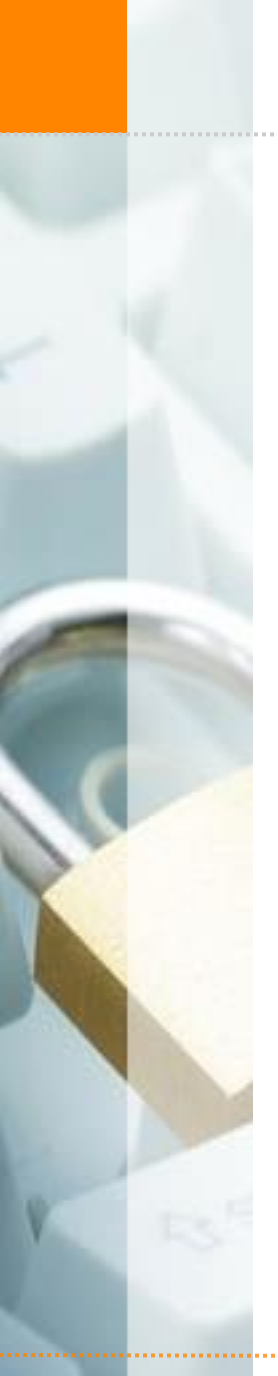

Heap UAF: Noteheap

**COMPASS** 

Step 4: Add an "Alarm"

© Compass Security Schweiz AG

www.csnc.ch

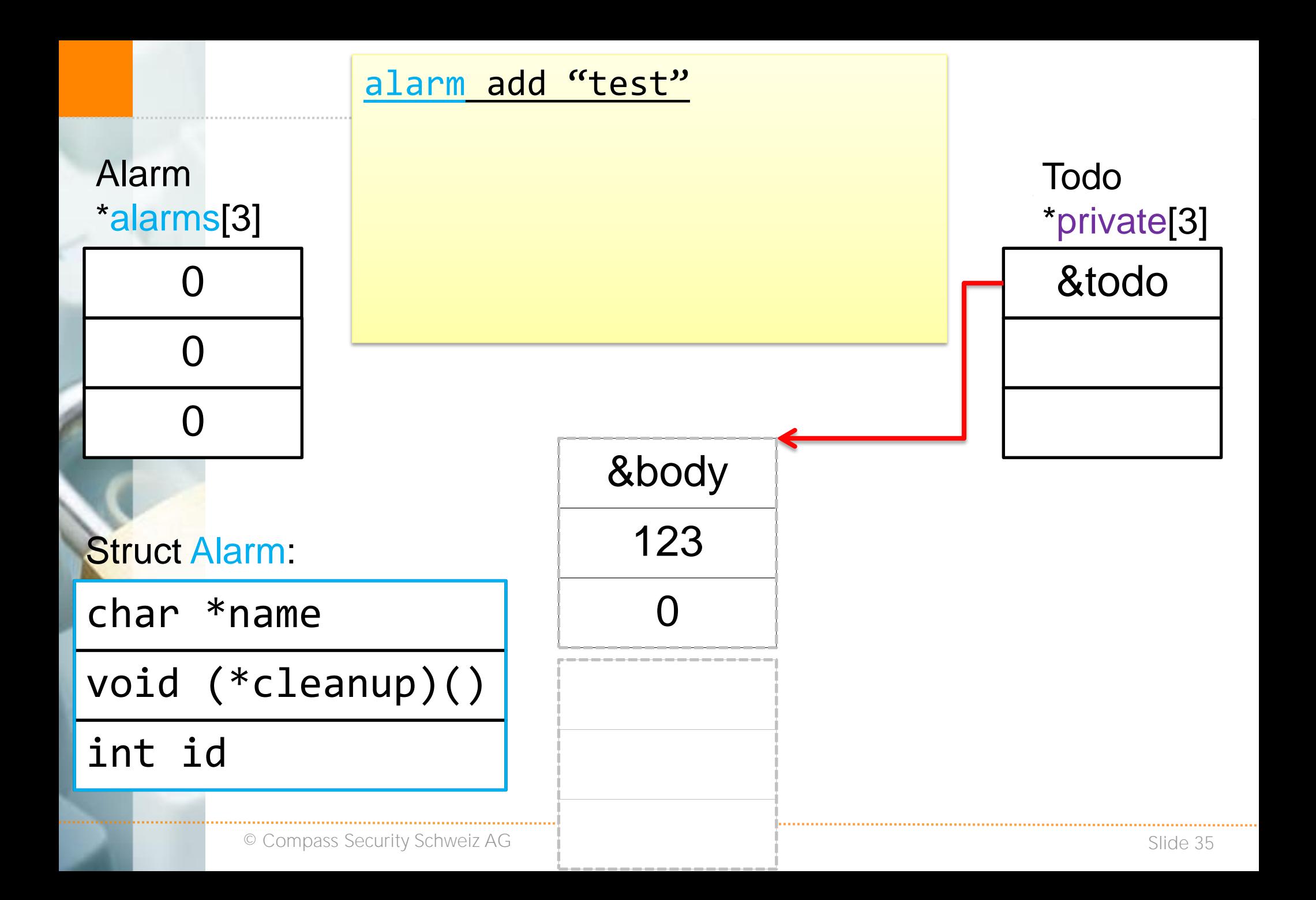

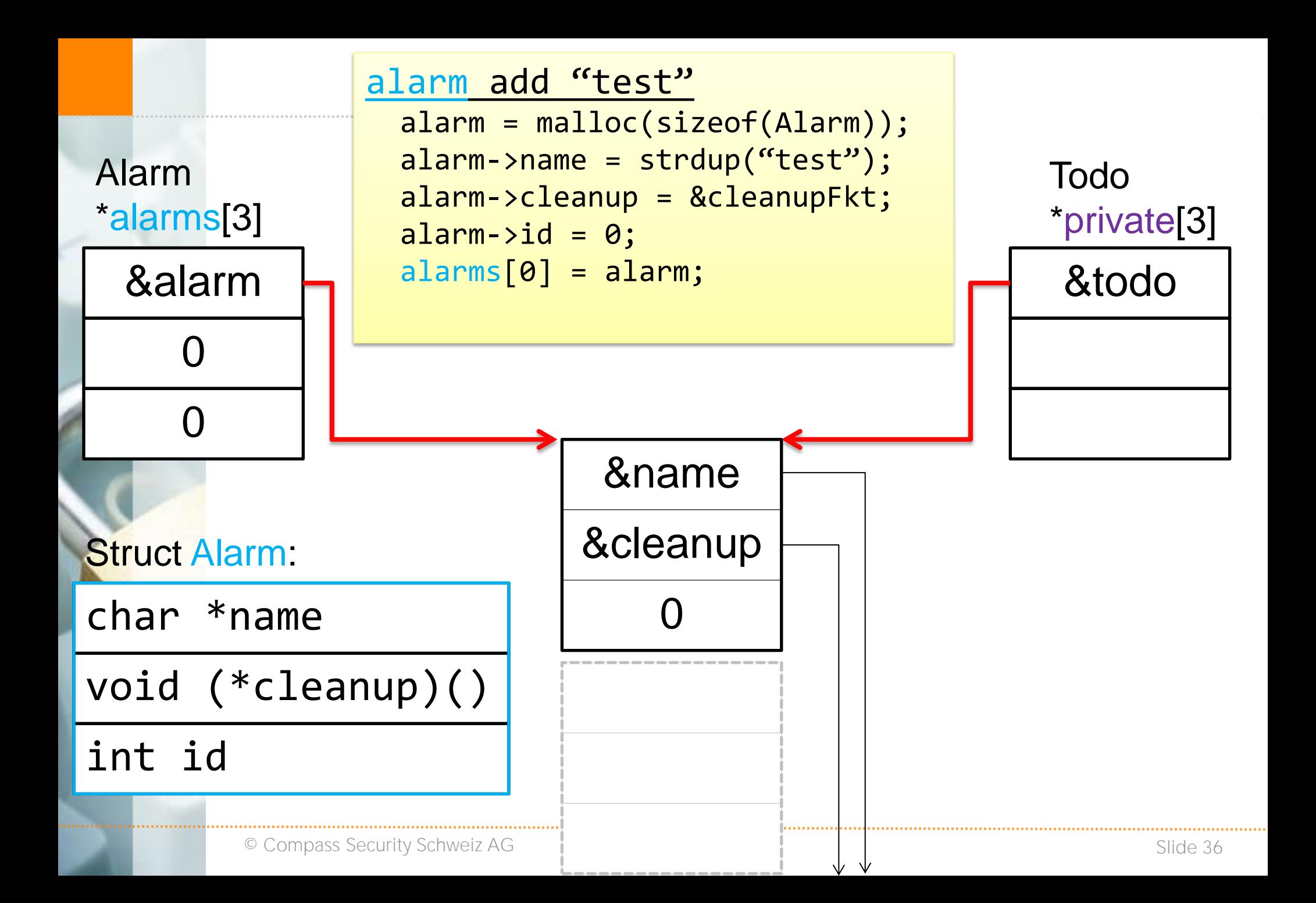
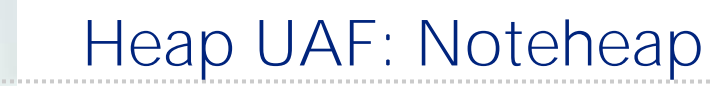

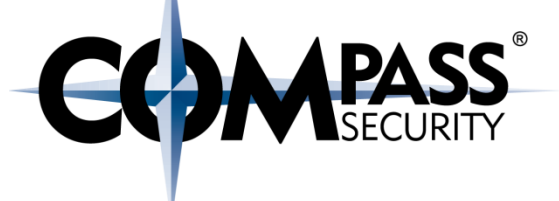

### Step 5: Edit the "Todo" (via "private" list)

© Compass Security Schweiz AG www.csnc.ch Slide 37

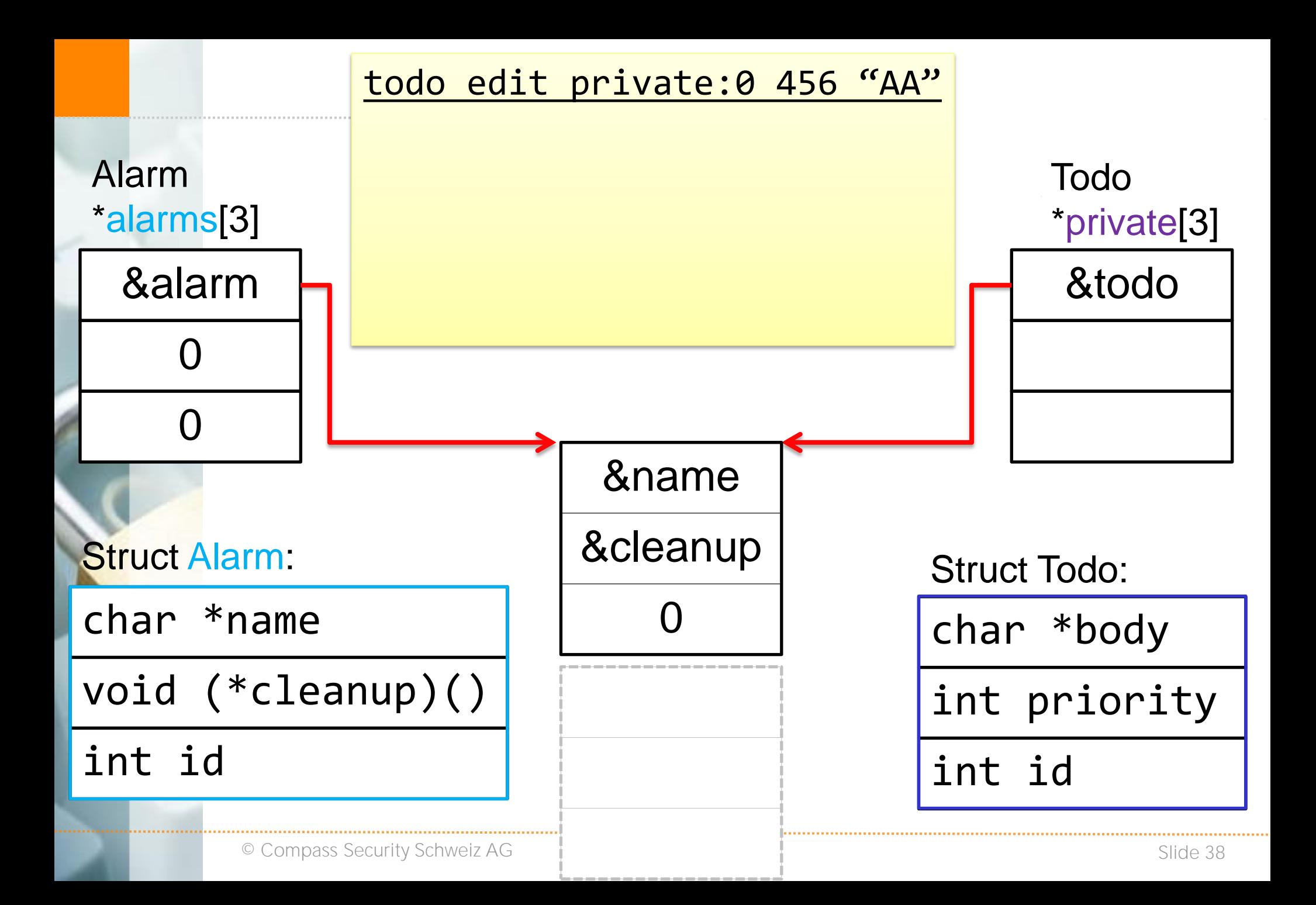

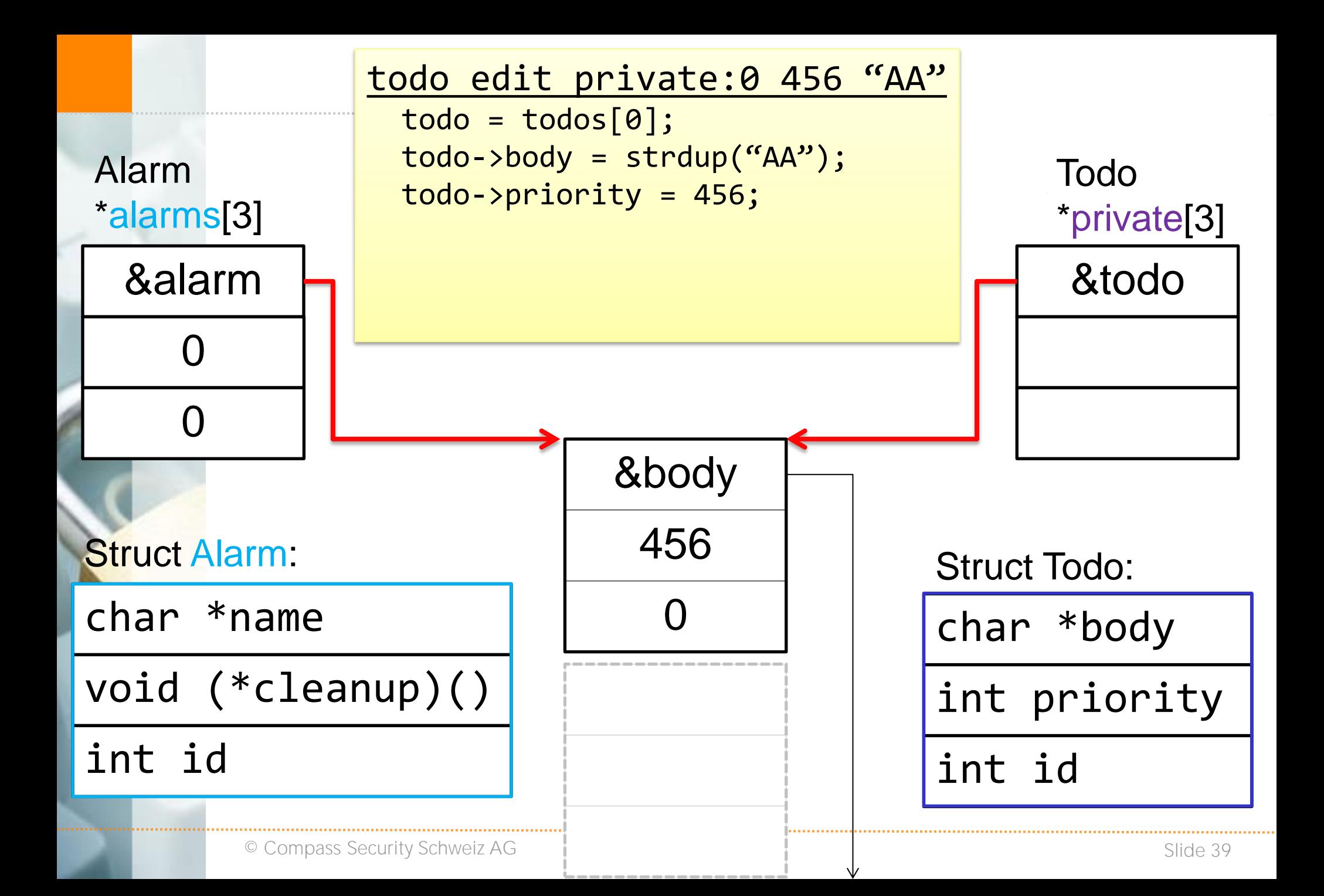

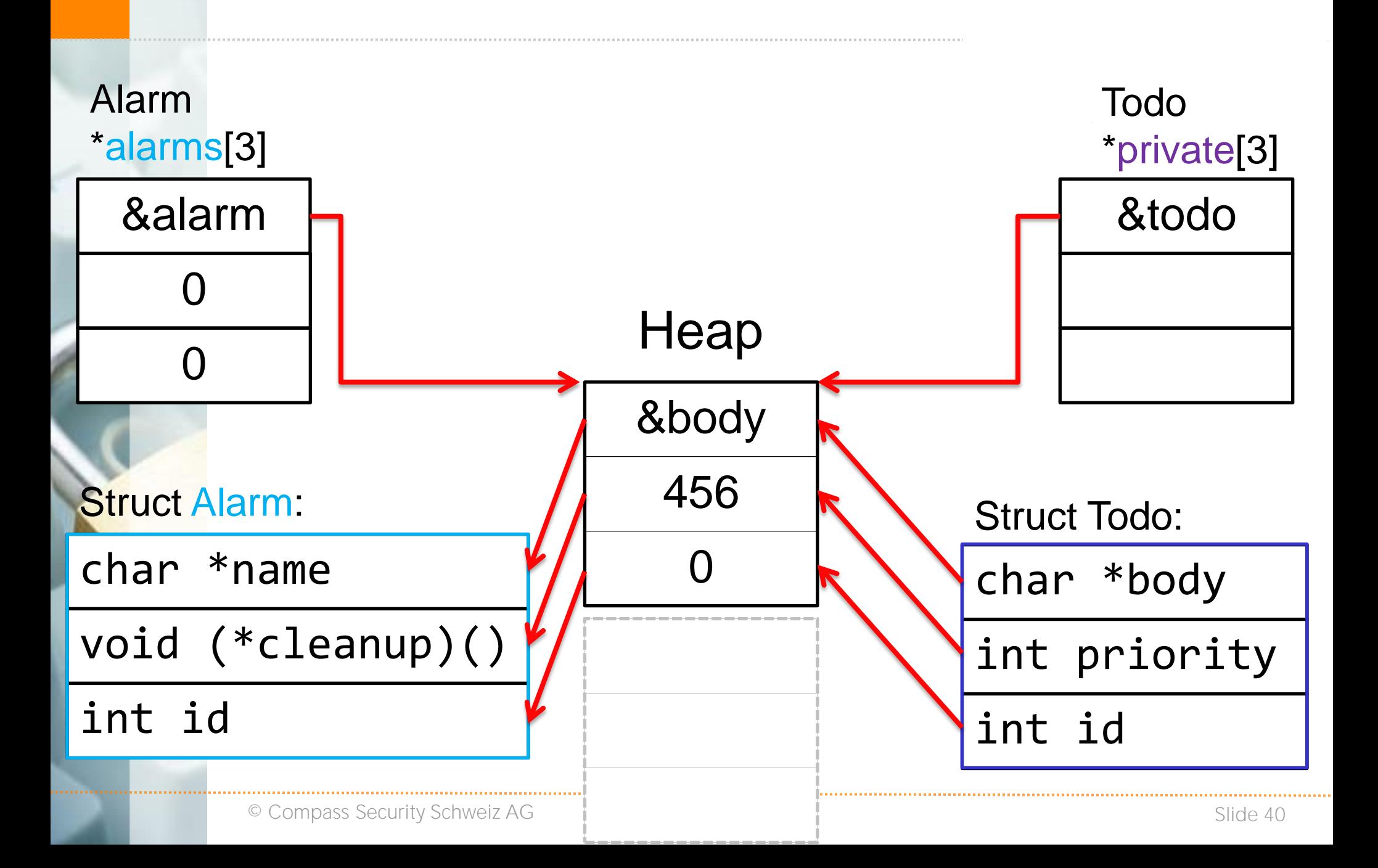

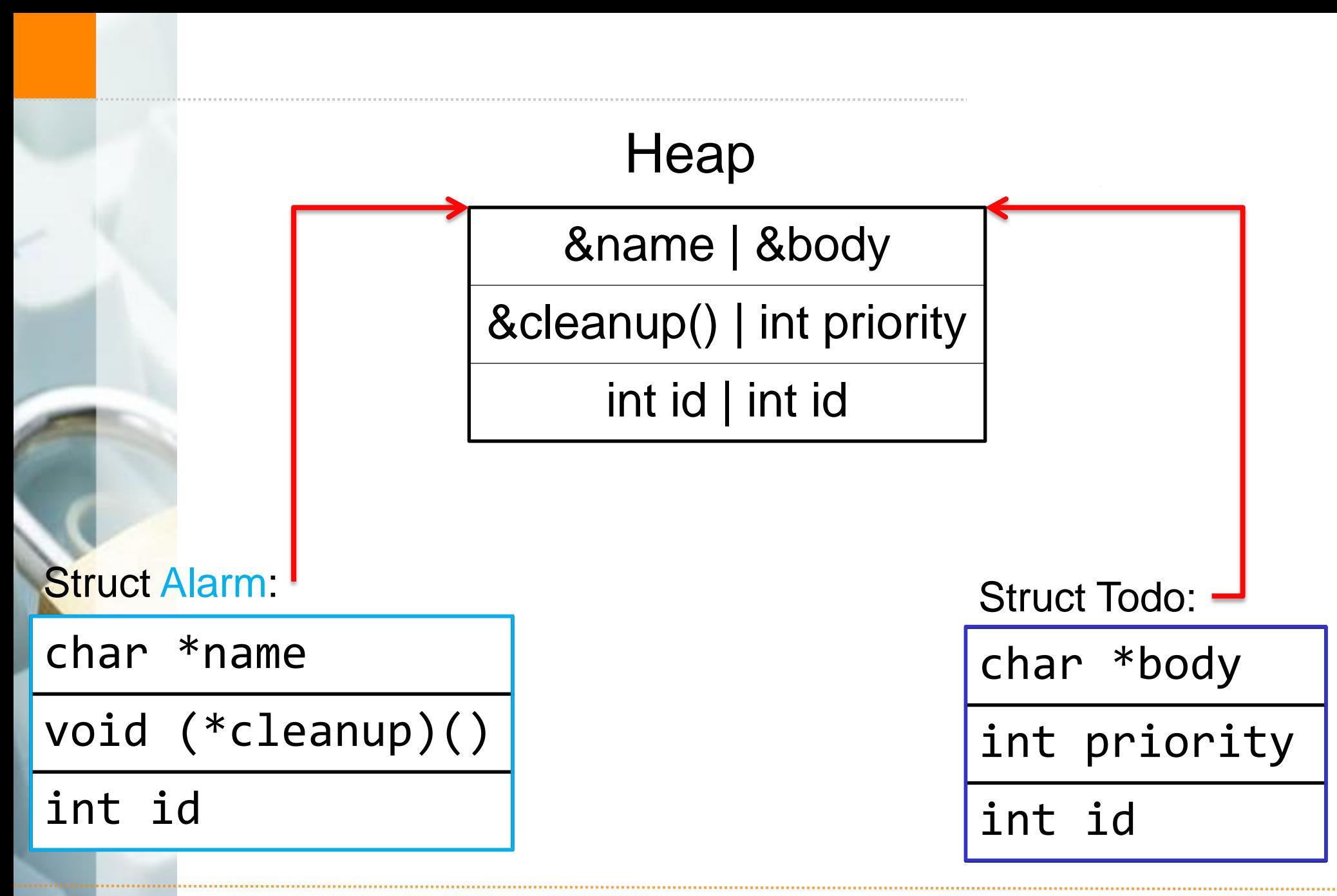

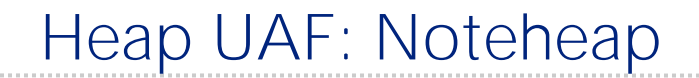

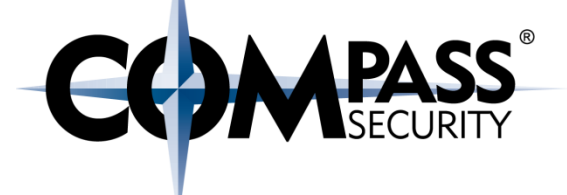

#### todo edit private:0 456 "AA"

```
todo = today[0]; todo->body = strdup("AA");
todo->priority = 456;
```

```
did the same as:
  \text{alarm} = \text{alarms[0]};alarm->name = strdup('AA'');alarm->cleanup = 456;
```
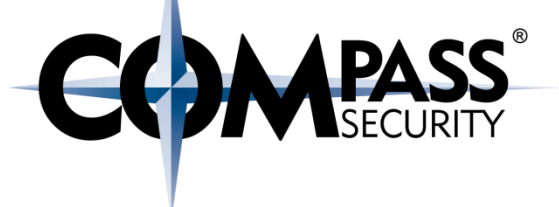

#### Result:

- ← We allocated a "Todo" object
- ◆ We had two references to this "Todo" object: in "work" and "private" list
- ◆ We free'd the "Todo" object, and removed the reference in "work" list
- BUT: We still have a reference to the "Todo" object in the "private" list  $\bigstar$
- $\rightarrow$  We allocate an "Alarm" object
- $\bigstar$ The "Alarm" object was allocated where the initial "Todo" object was
- $\bigstar$ We still have a pointer to the initial "Todo" object via the "private" list
- If we modify the initial "Todo", we change the "Alarm" object  $\bigstar$
- $\rightarrow$  Therefore: We can modify the function pointer in the a"Alarm" object

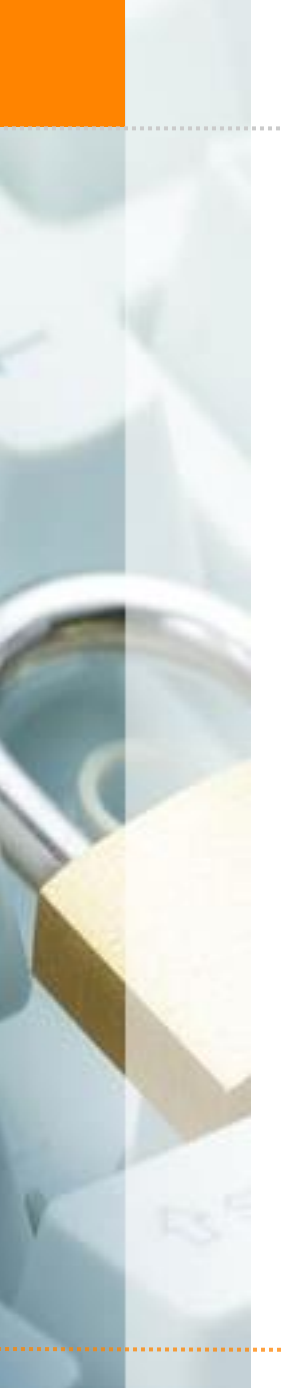

# Heap UAF: Noteheap

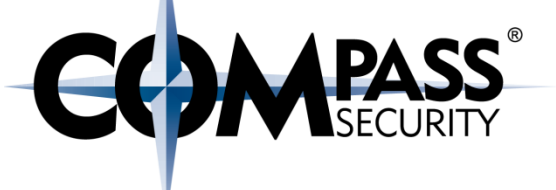

#### Step 6: Delete the Alarm object

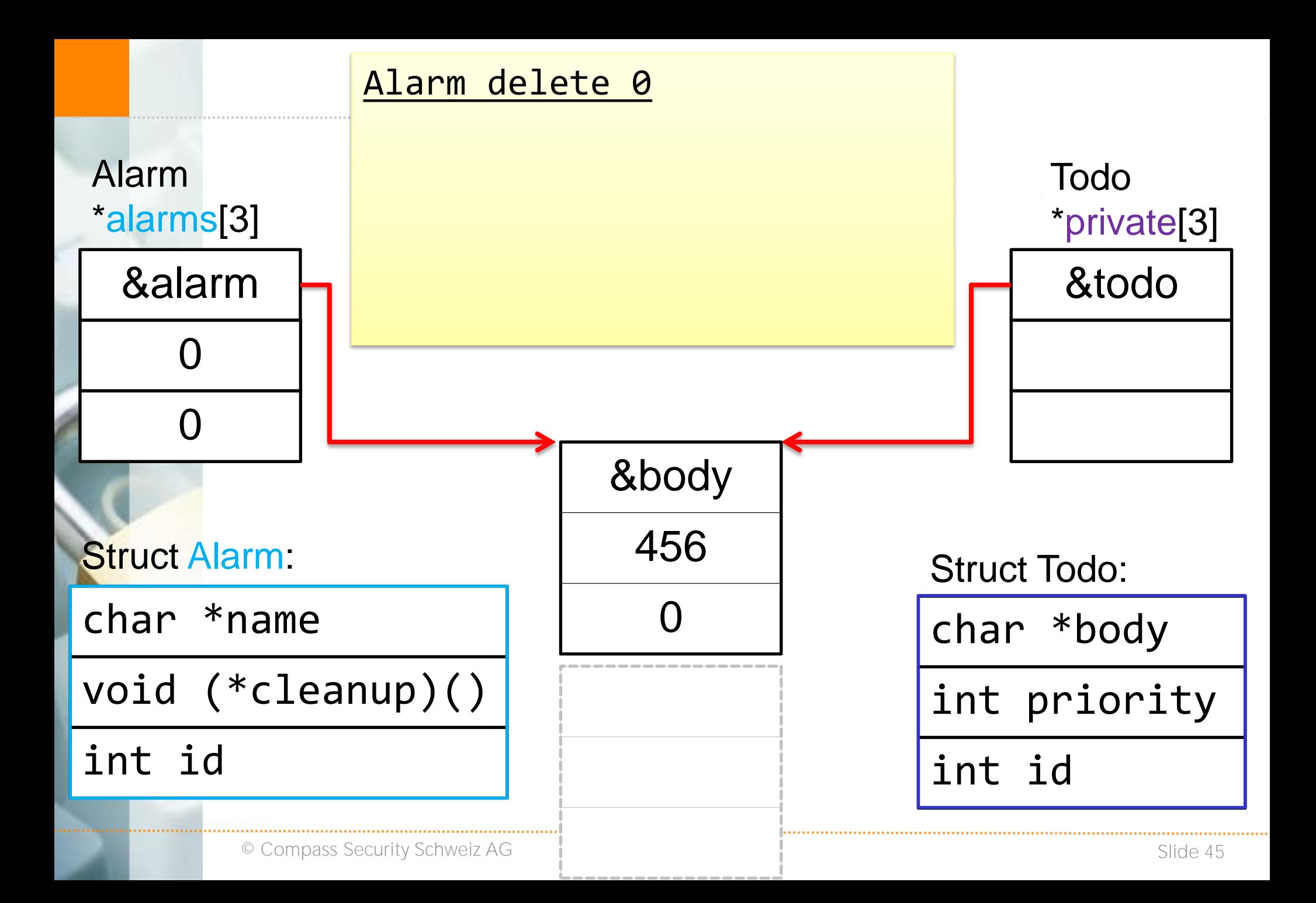

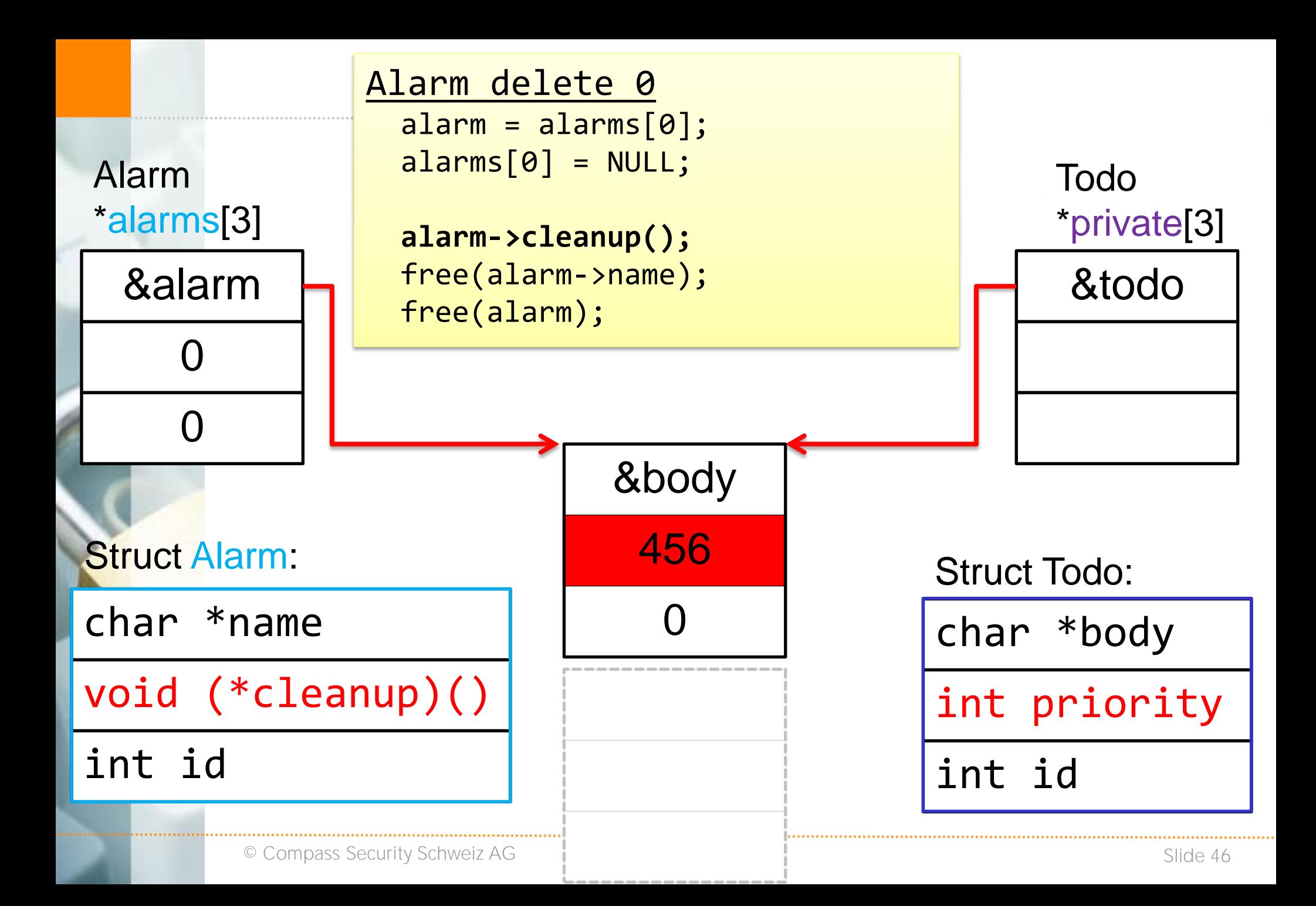

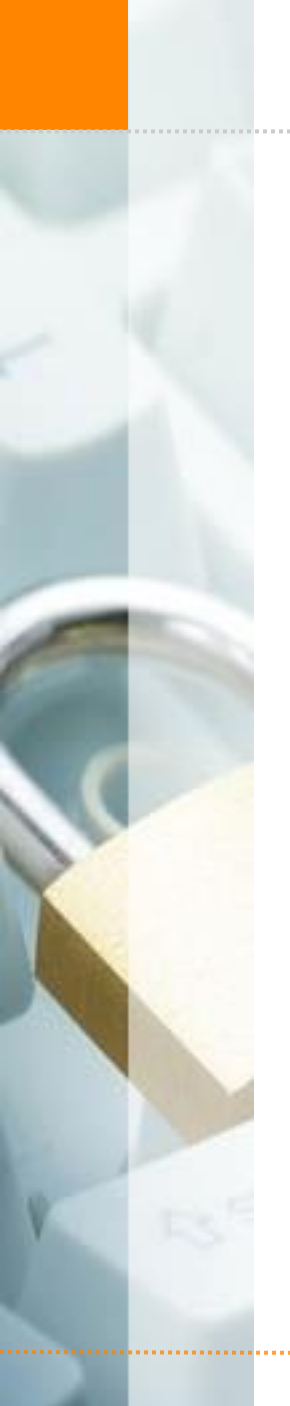

Heap UAF: Noteheap

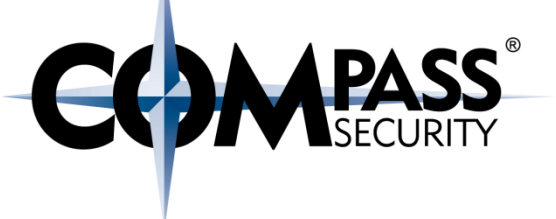

The program is calling alarm->cleanup()

We can define where alarm->cleanup is pointing to

Therefore: Can call any memory location (continue code execution where we want it)

# Heap Attack: UAF

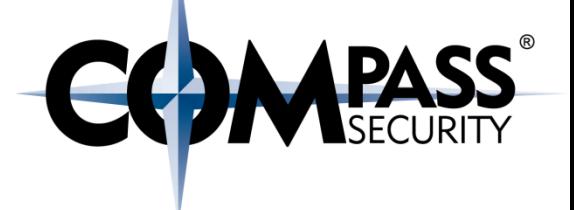

So, what is UAF?

- $\rightarrow$  We have a pointer (of type A) to an object
- + The object get's free()'d
	- This means that the memory allocater marks the object as free
	- **← The object will not be modified!**
	- (Similar to deleting a file on the harddisk)
	- $\rightarrow$  The pointer is still valid
- Another object of type B (of the same size) get's allocated
- $\bigstar$ Memory allocator returns the previously free'd object memory space
- Attacker has now a pointer (type A) to another object (type B)!
- This object can be modified
	- ← Depending on the types A and B
	- **← Can modify pointers, sizes etc.**

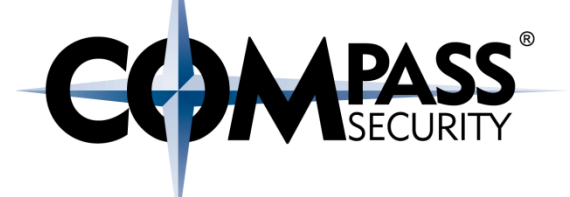

vtables

**CS** 

Compass Security Schweiz AG Werkstrasse 20 Postfach 2038 CH-8645 Jona

Tel +41 55 214 41 60 Fax +41 55 214 41 61 team@csnc.ch www.csnc.ch

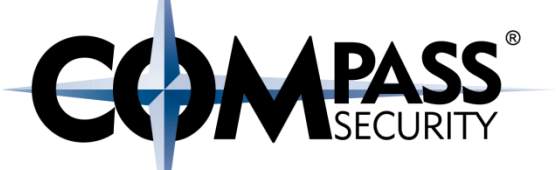

Dobin: "OO ist just some fancy C structs with function pointers"

```
OO in C:
   typedef struct animal {
     int (*constructor)(void *self);
      int (*write)(void *self, void *buff);
     void *data;
   } AnimalClass;
   AnimalClass animal;
```

```
animal.constructor = &constructor;
animal.data = malloc(...);
```

```
animal.constructor(&animal);
```
…

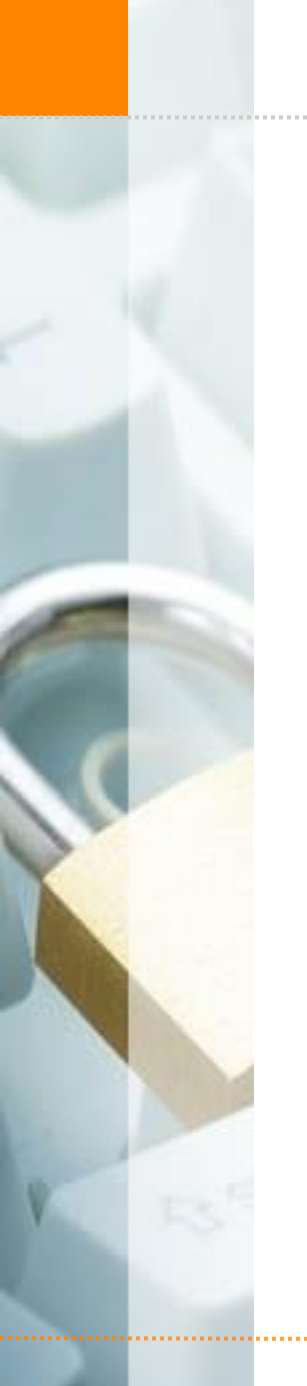

#### $C++$  vtables

### The virtual table is a lookup table of functions used to resolve function calls in a dynamic/late binding manner.

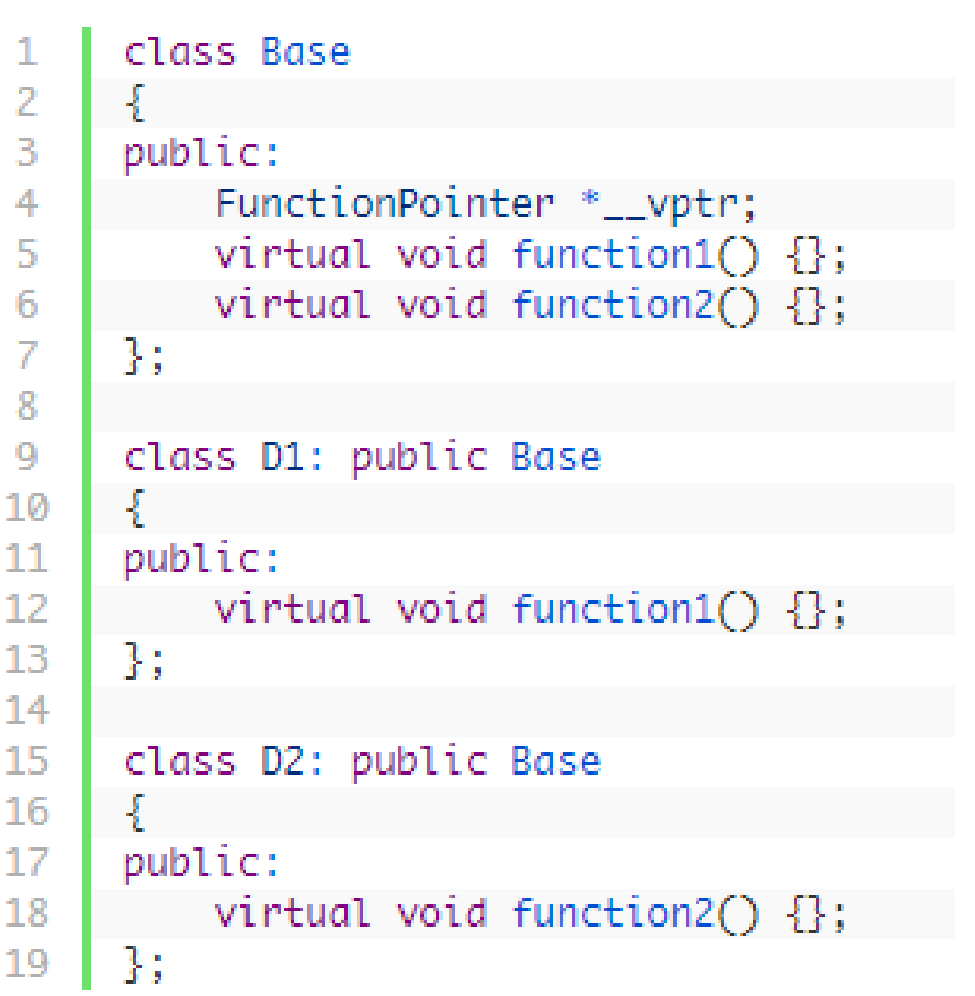

 $C++$  vtables

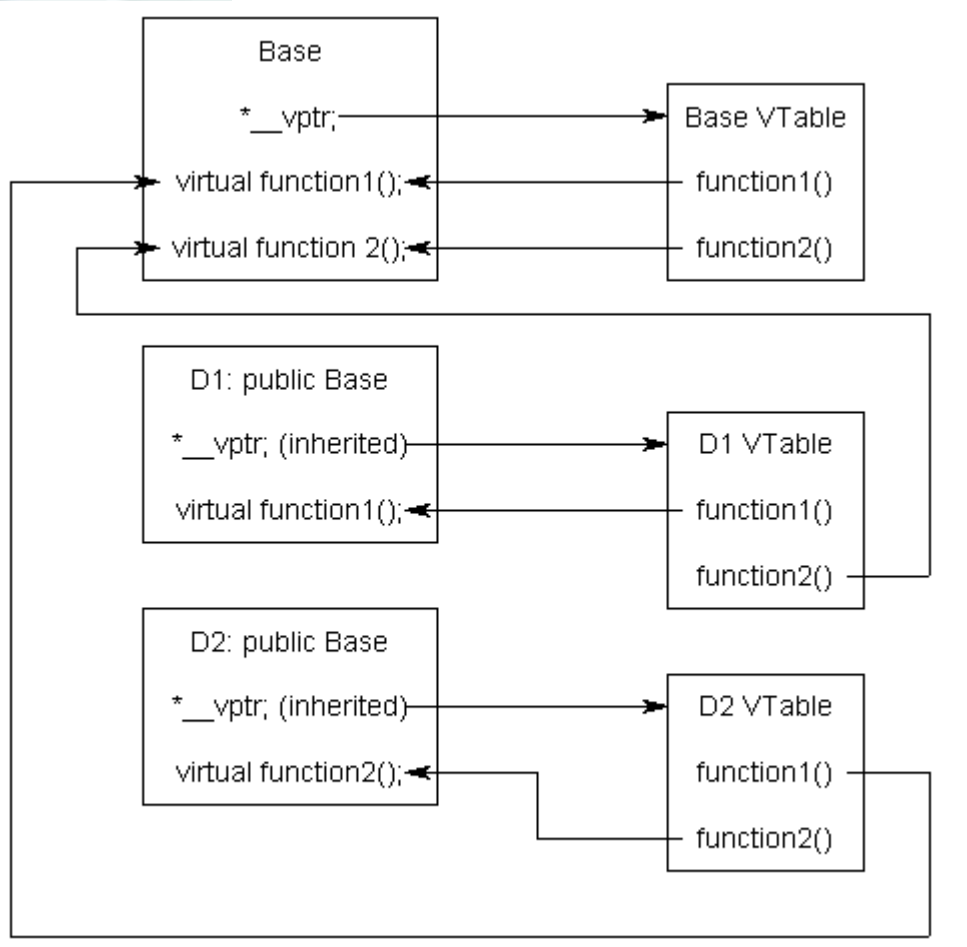

http://www.learncpp.com/cpp-tutorial/125-the-virtual-table/

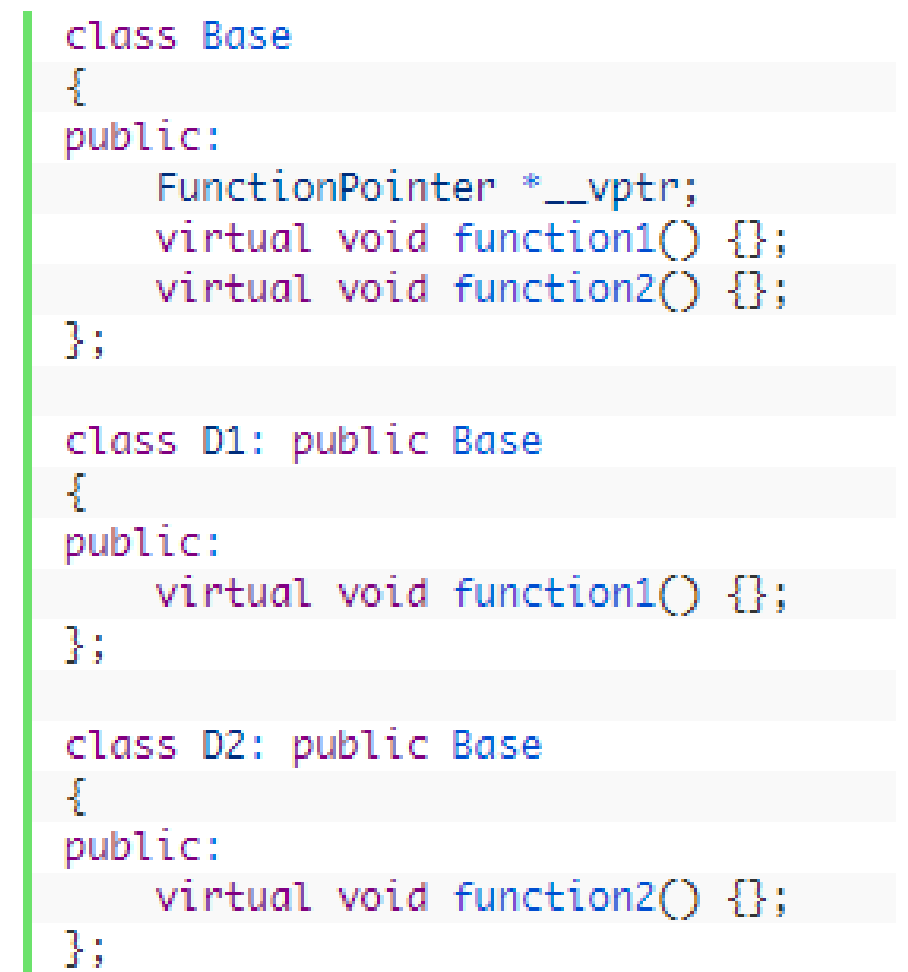

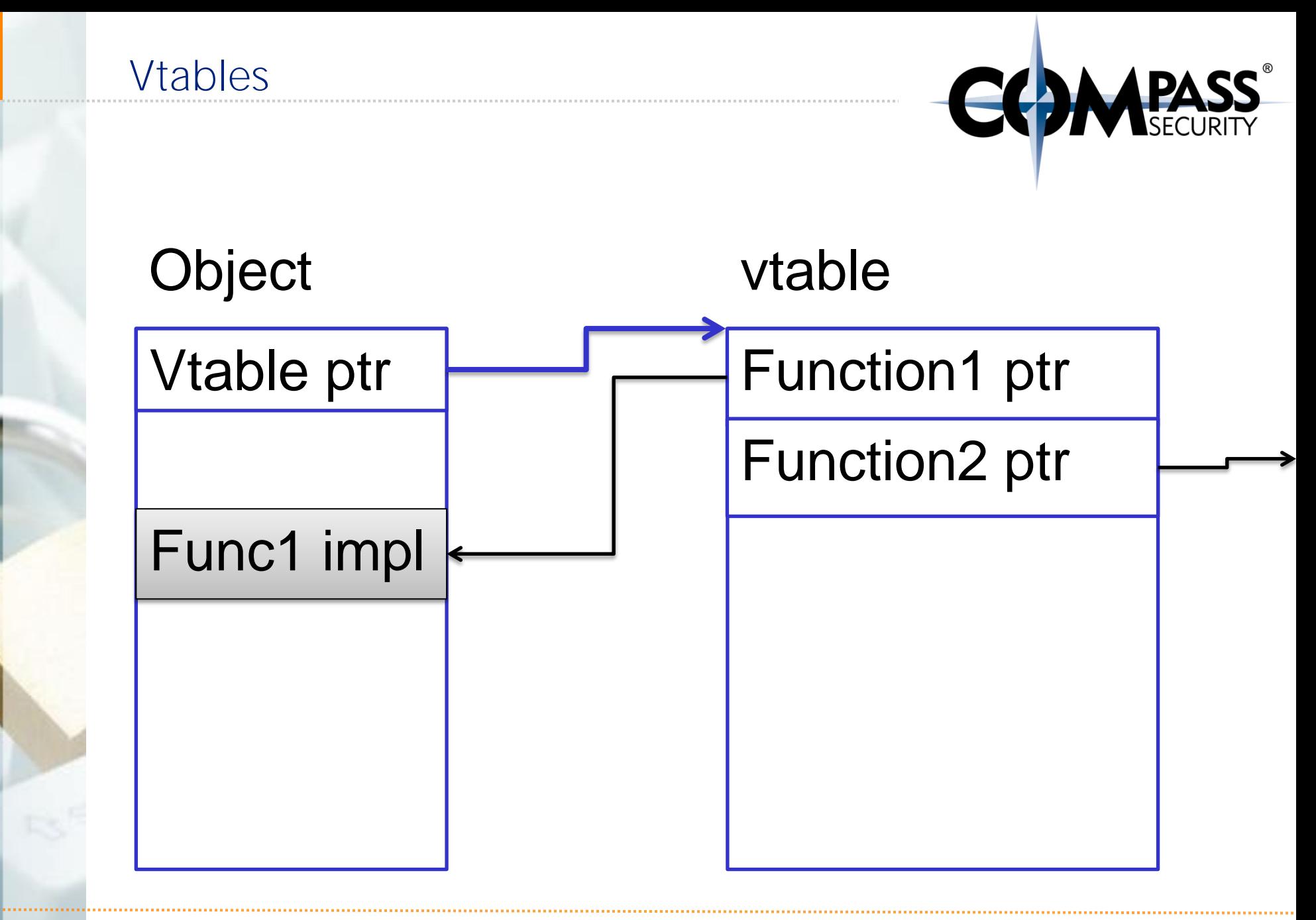

#### Recap:

- **← OO languages heavily use function pointers**
- $\leftarrow$  C + + use vtables
	- First element of object struct is pointer to vtable
	- Vtables is an array of pointers to the appropriate functions
- ← OO is therefore particulary affected by UAF

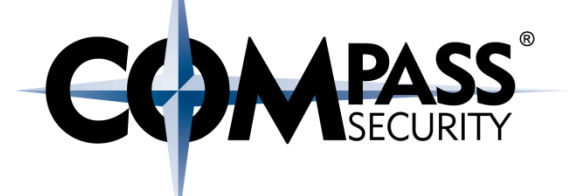

# Garbage Collection

**LS** 

Compass Security Schweiz AG Werkstrasse 20 Postfach 2038 CH-8645 Jona

Tel +41 55 214 41 60 Fax +41 55 214 41 61 team@csnc.ch www.csnc.ch

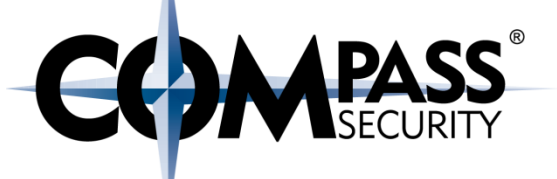

Dobin: "Garbage collection is just fancy structs with reference counter" typedef struct animal {

```
int (*constructor)(void *self);
```

```
 int (*write)(void *self, void *buff);
```

```
 void *data;
```
int refCount;

} AnimalClass;

```
AnimalClass animal;
animal.refCount = 0;
```
Animal animal2 =  $\delta$ animal; Animal.refCount++;

…

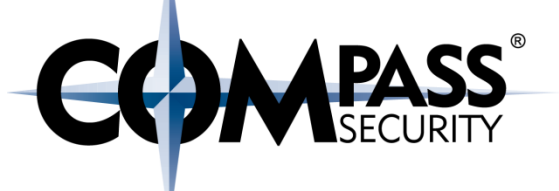

Objects keep track on how many references are to them

- A separate thread (garbage collector) regularly checks the references on objects
- Garbage collector free's objects if they are not needed anymore (similar to a manual free)

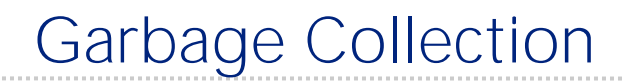

Recap:

+ Garbage collector periodically free's unused objects

**COMPASS** 

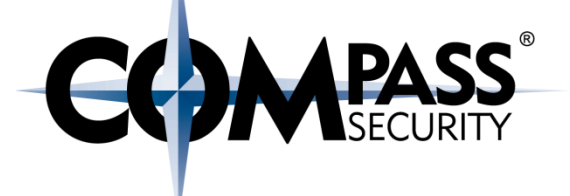

# ROP: Stack Pivoting

**CS** 

Compass Security Schweiz AG Werkstrasse 20 Postfach 2038 CH-8645 Jona

Tel +41 55 214 41 60 Fax +41 55 214 41 61 team@csnc.ch www.csnc.ch

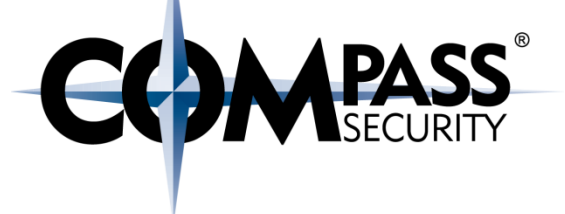

### At an UAF:

## Ok, we can call any function in memory (e.g. via alarm->cleanup())

#### What we want: Execute ROP chain

#### Problem:

- $\rightarrow$  We can call() any function
- **←** But the stack pointer is not modified (unlike in a Stack based overflow)

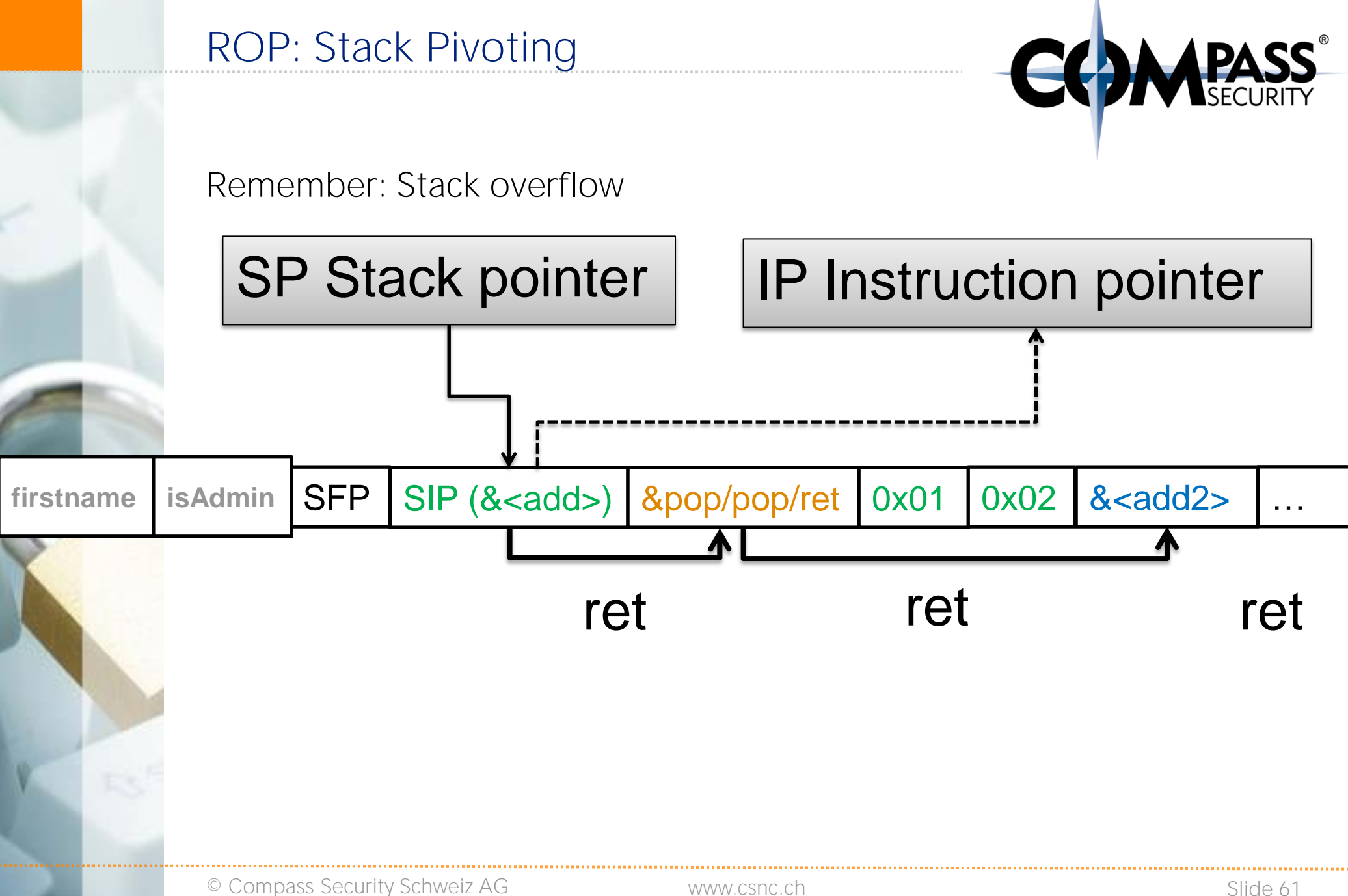

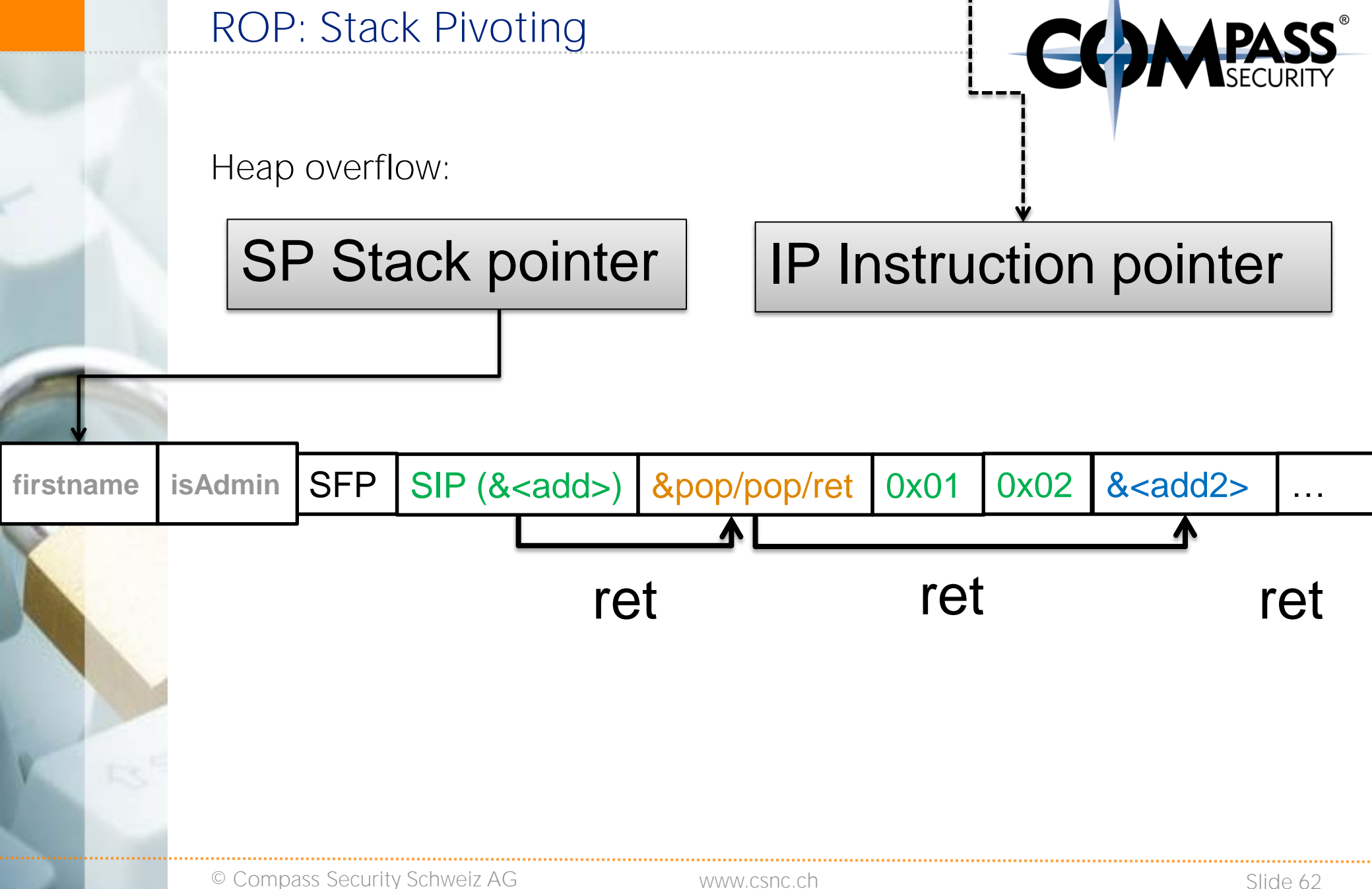

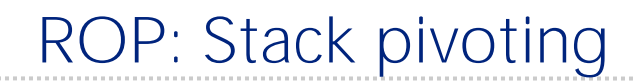

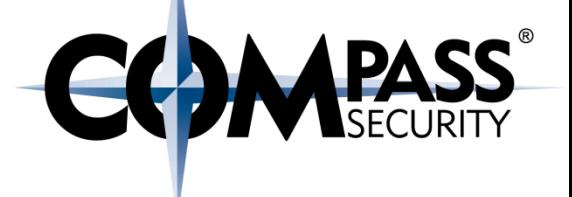

Stack exploit:

- Overwrite SIP
- On return():
	- ← pop EIP from ESP (get next instruction pointer from stack)
	- $\leftarrow$  Do stuff...
	- ◆ pop EIP from ESP (get next instruction pointer from stack)

Heap exploit:

- **←** Overwrite function pointer
- $\rightarrow$  On call():
	- Get next instruction from the function pointer (heap  $\rightarrow$  EIP)
	- $\leftarrow$  Do stuff...
	- ← pop EIP from ESP (get next instruction pointer from stack)
		- ← ESP points to user data
		- ← CRASH

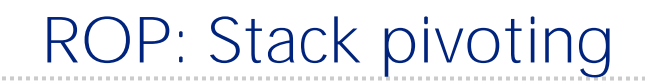

Solution: Stack pivoting

Example stack pivot gadget:

mov esp, eax

- $\leftarrow$  Precondition:
	- EAX points to memory location we control
- After this gadget is executed:
	- ← We have a "new stack" (at EAX location)
	- + SIP will be "taken from EAX" (memory location where EAX points to)

Other examples: xchg esp, eax add esp, 0x40c

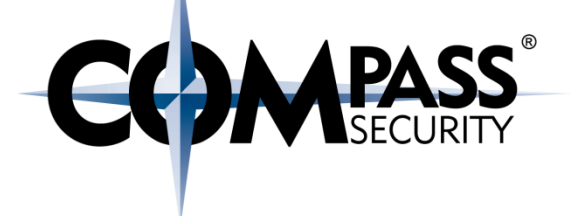

Stack pivoting recap:

- Gadgets use RET
- ← RET takes next IP from stack (SIP@ESP -> EIP)
- ◆ It can be necessary to move ESP (stack pointer) so a memory location we control

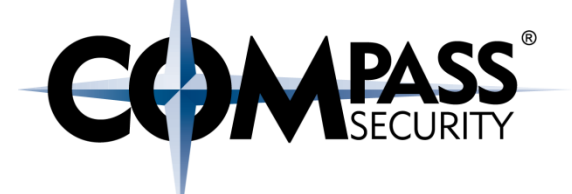

# Other Heap attacks...

**CS** 

Compass Security Schweiz AG Werkstrasse 20 Postfach 2038 CH-8645 Jona

Tel +41 55 214 41 60 Fax +41 55 214 41 61 team@csnc.ch www.csnc.ch

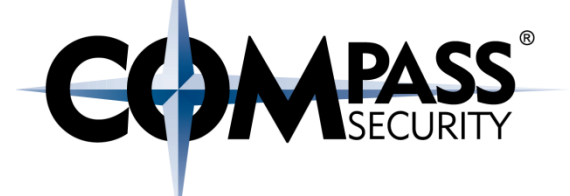

# Heap Massage / Feng shui

**LS** 

Compass Security Schweiz AG Werkstrasse 20 Postfach 2038 CH-8645 Jona

Tel +41 55 214 41 60 Fax +41 55 214 41 61 team@csnc.ch www.csnc.ch

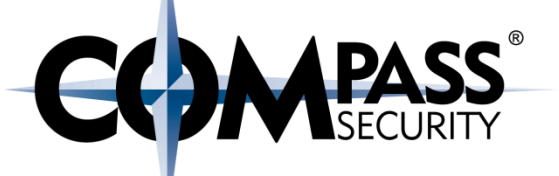

For attacks to work, the heap needs to be in a predictable state

#### Allocation of objects:

- ← In place of an existing pointer (UAF)
- ← Close to each other (inter-chunk overflow)
- Beginning/End of a BIN (inter-chunk overflow)

## Heap massage

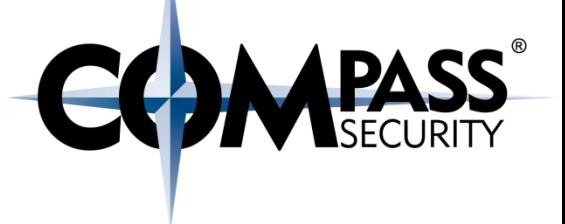

Solution:

 $\leftrightarrow$  Heap massage / heap grooming / heap feng-shui

Allocate/Deallocate objects before (and during) the exploit to put the heap in a predictable state

Objective:

- Allocations should put the allocated chunks in a specific order
- **←** E.g.: inter-chunk overflow
	- ← Put a chunk to free "on top" of the chunk to overflow

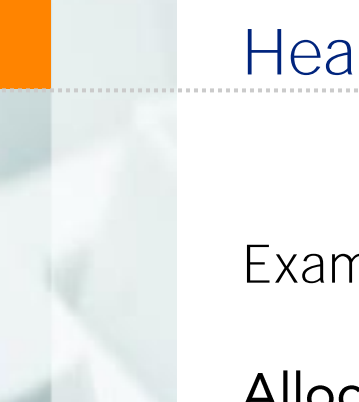

## Heap massage

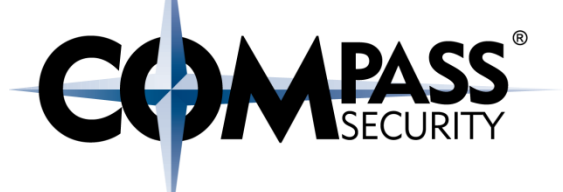

Example:

### Allocate 10'000 chunks of 64 byte size

Free one

#### Perform overflow

- $\rightarrow$  Allocate a vulnerable chunk
- Overflow into the next chunk

Free() all other 99'999 chunks

## Profit!

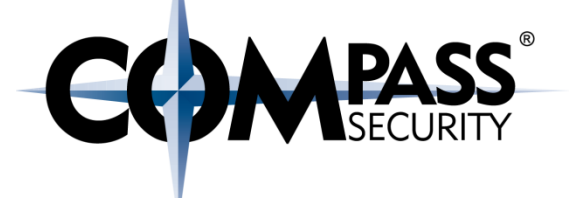

# Conclusion

**CK** 

Compass Security Schweiz AG Tel +41 55 214 41 60 Werkstrasse 20 Postfach 2038 CH-8645 Jona

Fax +41 55 214 41 61 team@csnc.ch www.csnc.ch

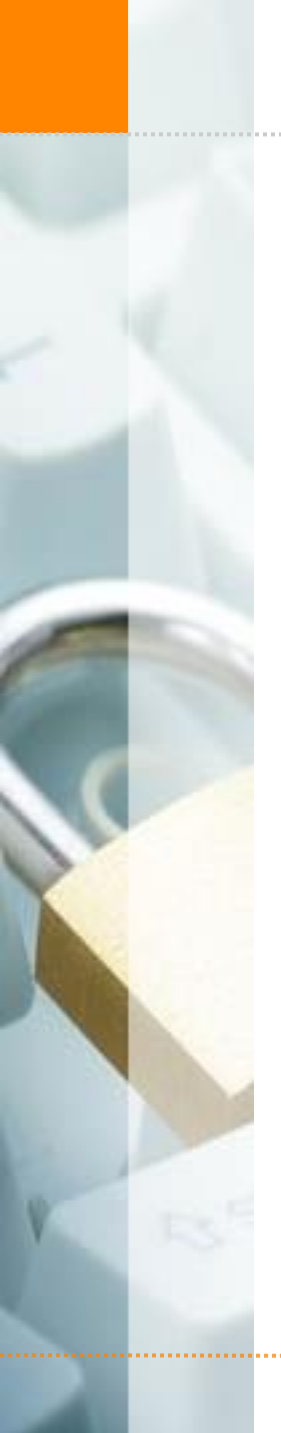

Heap Attacks: Conclusion

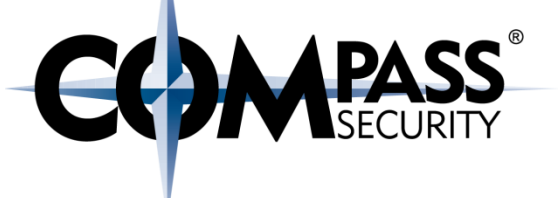

Heap-based attacks are very powerful

They are currently state-of-the-art